## **CSIF YOUTH EMPOWER PROGRAM THROUGH ICT WEB DEVELOPMENT ACTIVITY PLAN**

## **MATERIALS NEEDED**

- **Laptop**
- **Desktop**
- **Projector**
- **Tablet**
- **Flash Drive**
- **CD or DVD Rewritable**
- **Printer**
- **Microsoft Visual Studio Application**
- **Expression Web Application**
- **SQL Database**
- **Microsoft Frontpage Application**
- **SQL Server**

## **JANUARY**

### **CC-307 Web-Site Development - I (ASP.NET)**

#### **Course Introduction:**

This course aims to make the students capable to develop a web site using well known client-server technology ASP.NET. Through this course, student will learn the basic concepts of Microsoft client-server technology like CLR, PI, web pages and its different web controls, validation controls, ADO.NET, HTTP objects and file handling.

#### **Objectives:**

The student would be able

- 1) To get the practical knowledge of ASP.NET
- 2) To develop website using visual studio web development environment.
- 3) To know the framework architecture of .NET
- 4) To work with disconnected architecture of ADO.NET and can store and retrieve data easily from database.

**No. of Credits:** 3 **Theory Sessions per week:** 4 **Teaching Hours:** 40 hours

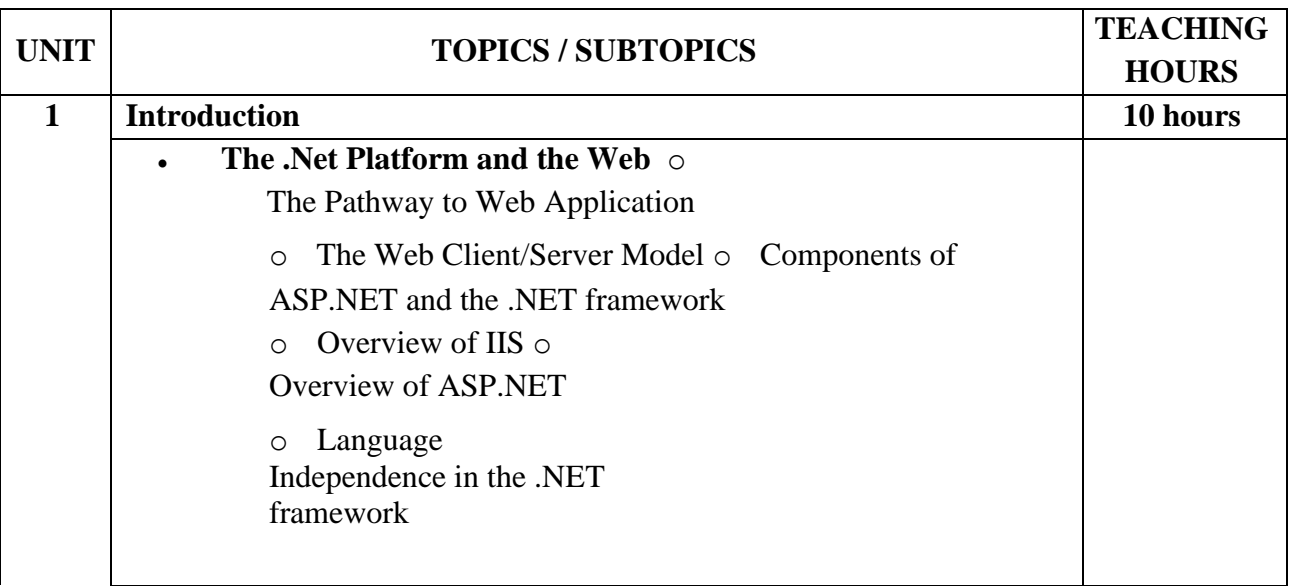

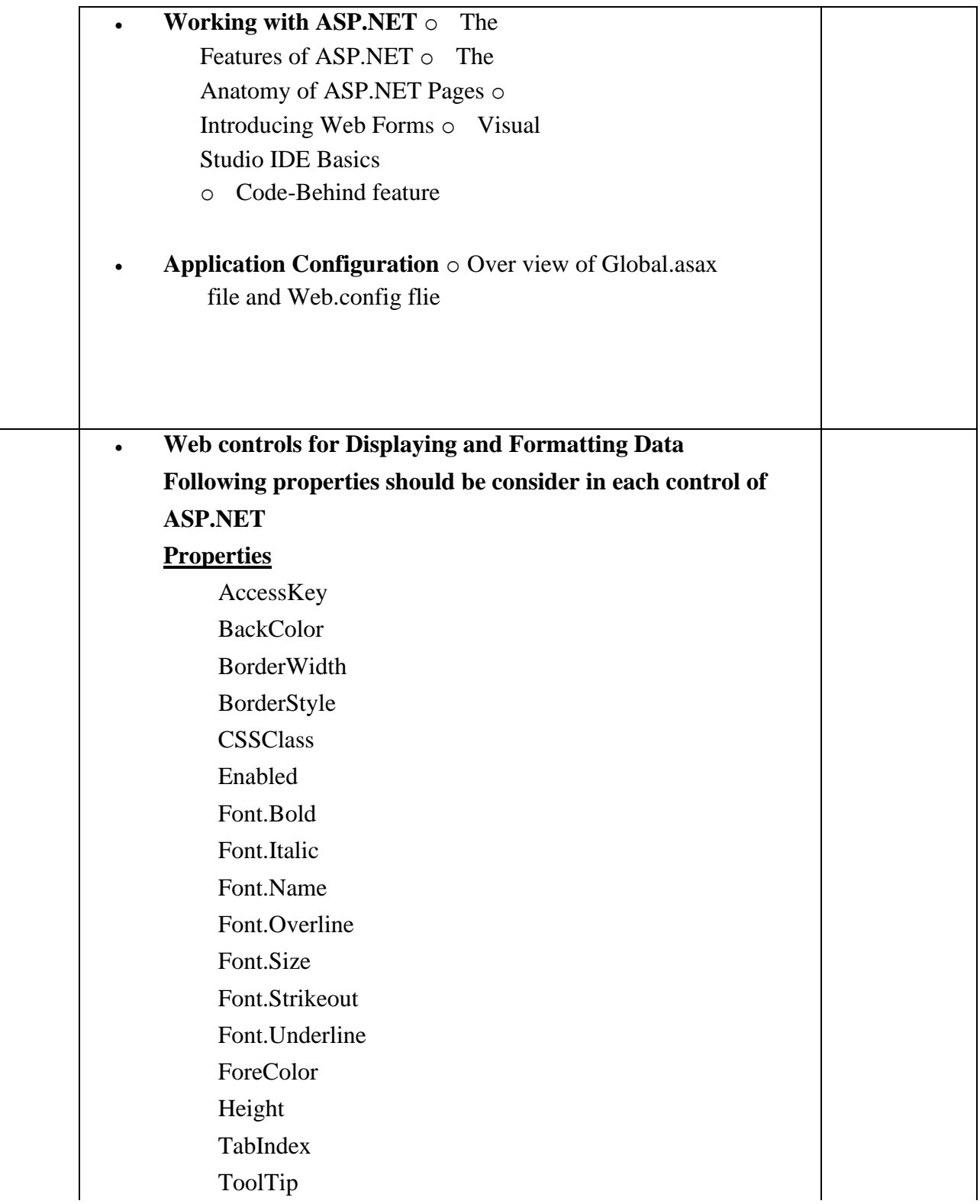

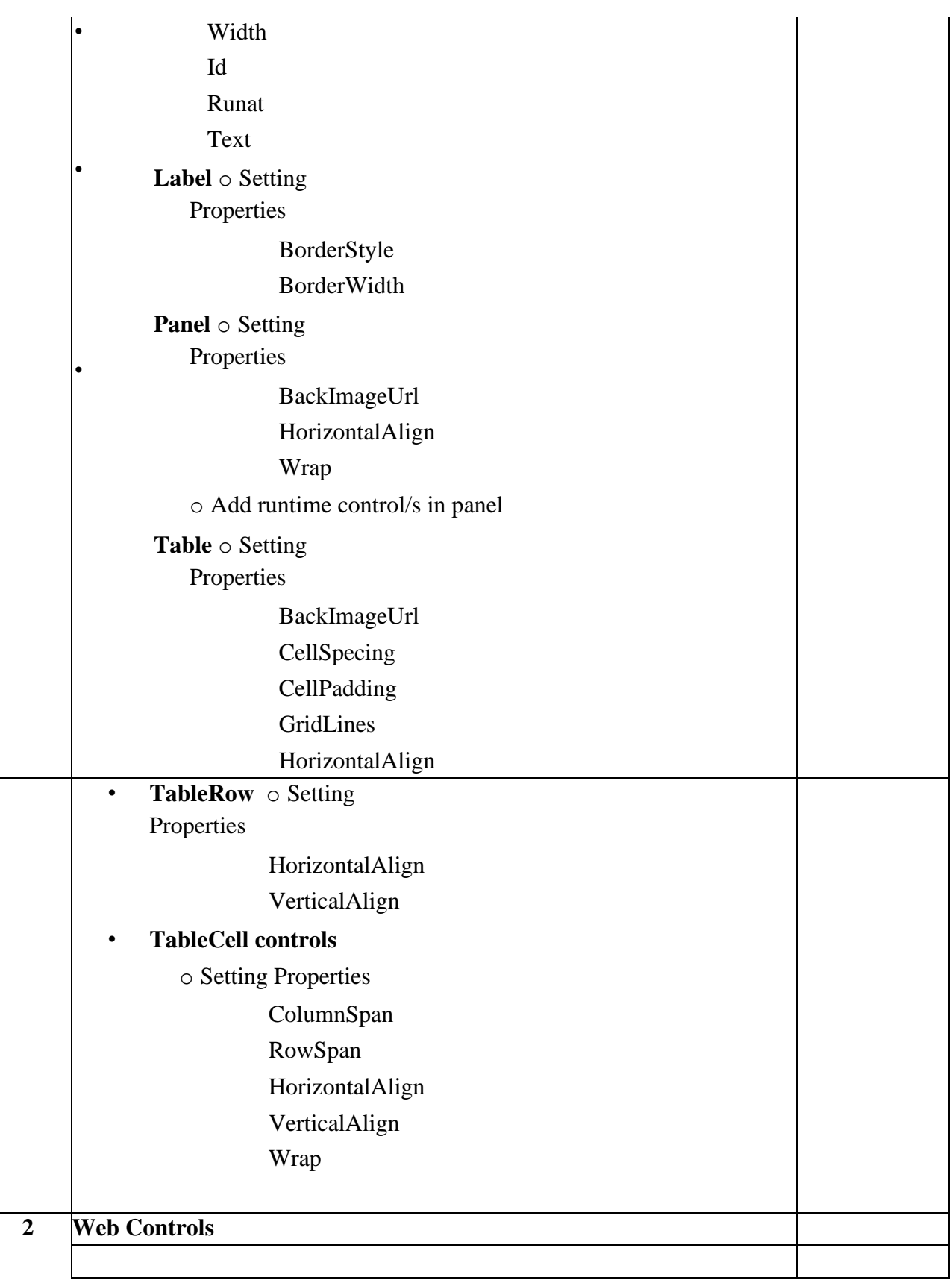

# **FEBUARY**

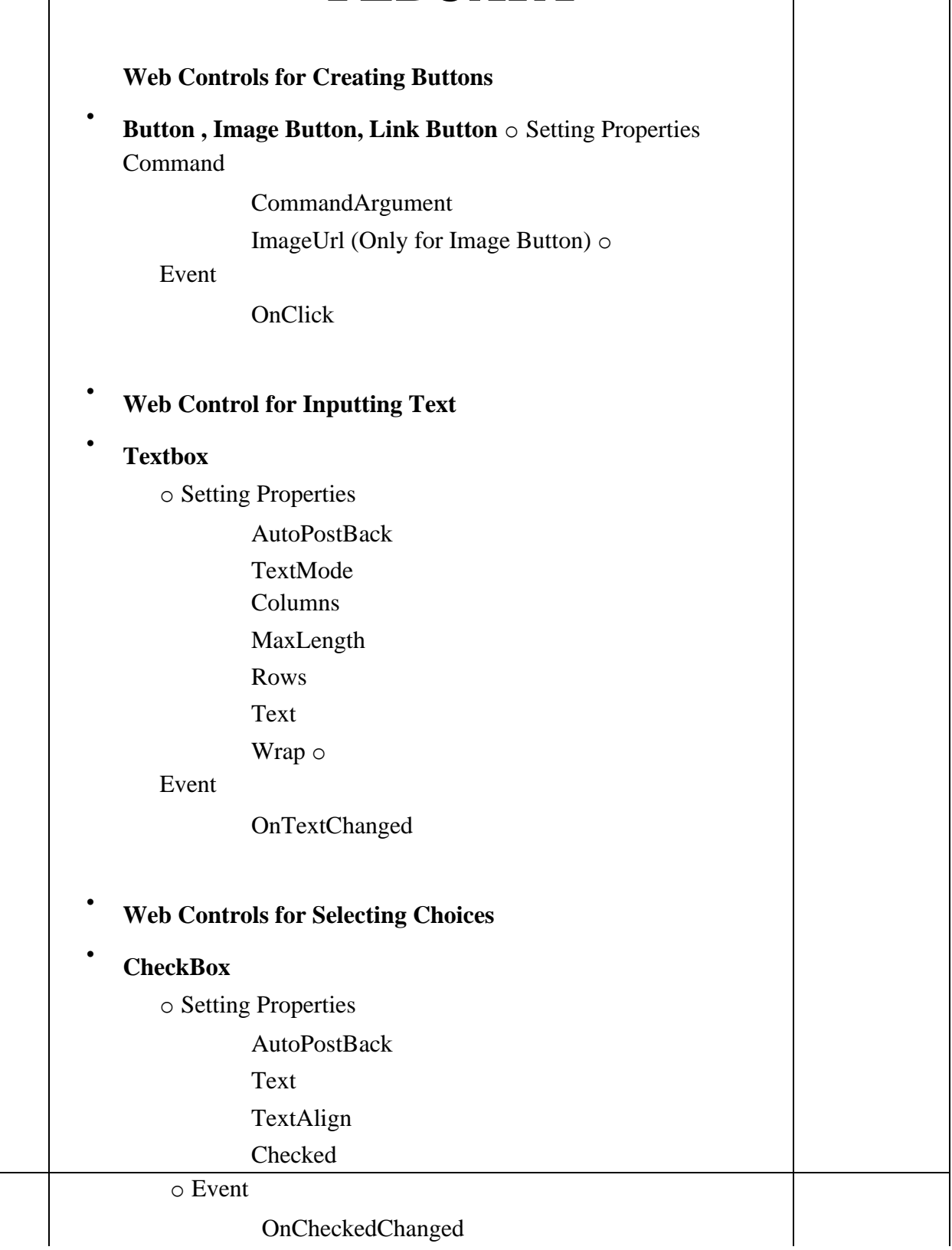

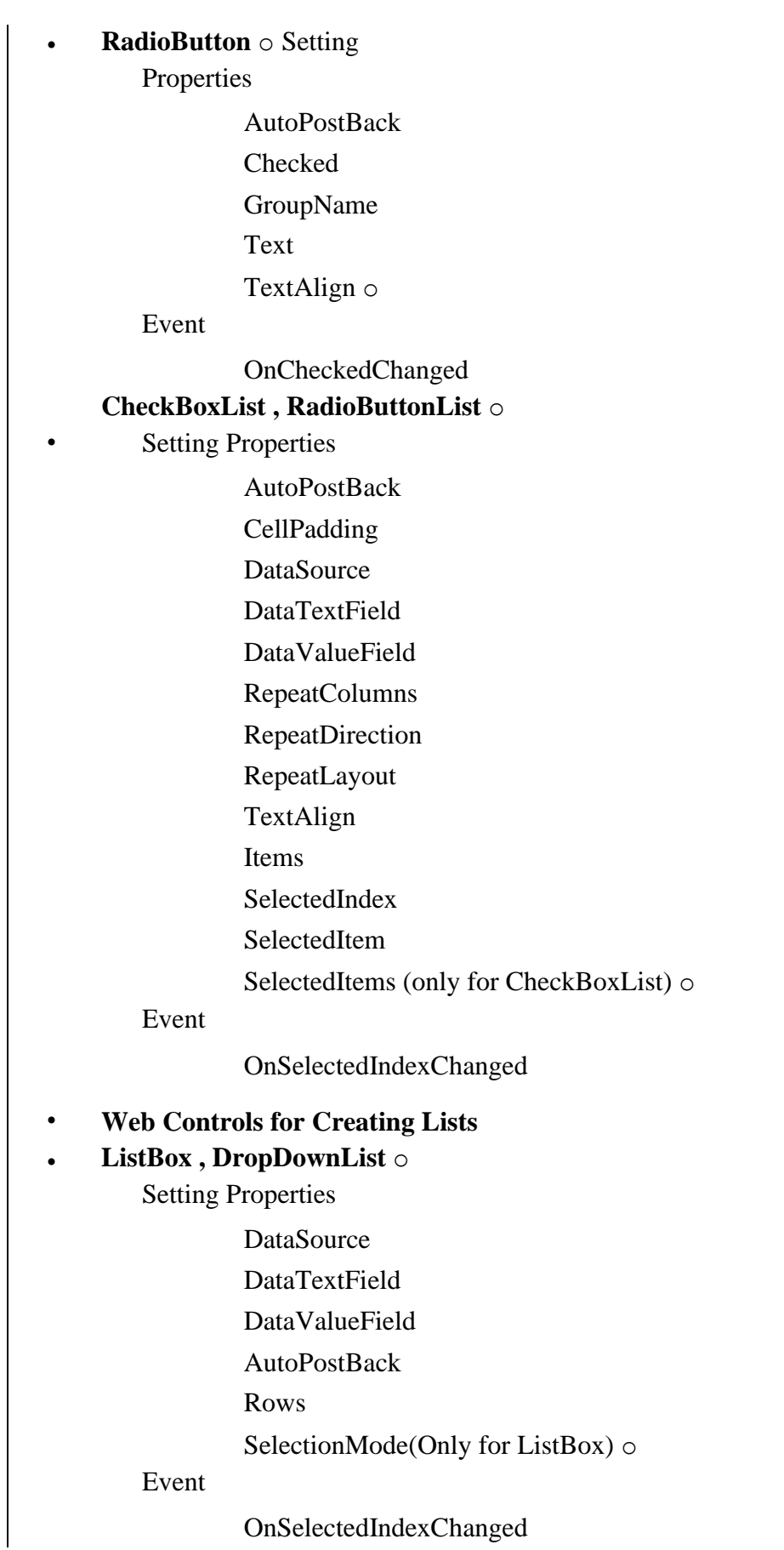

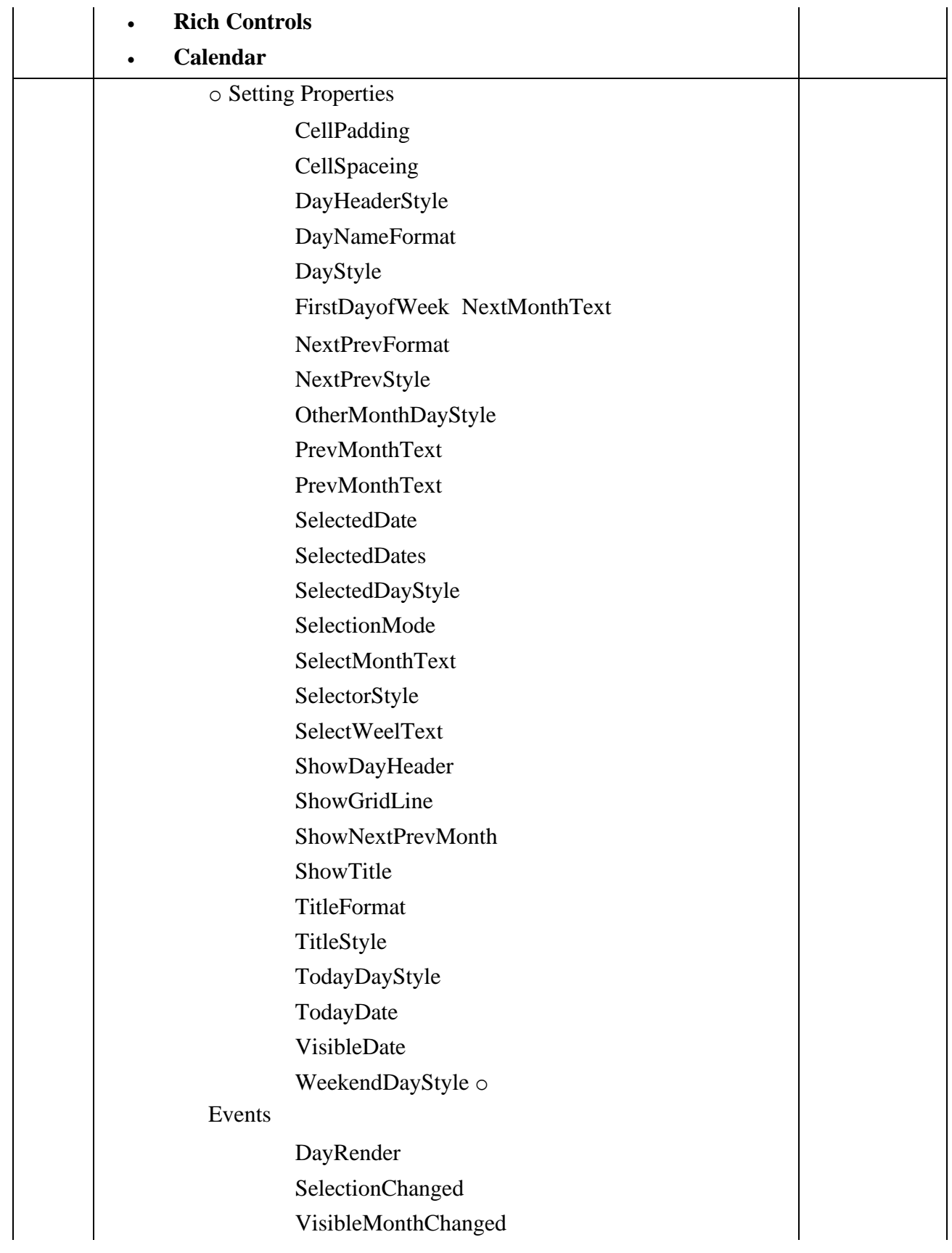

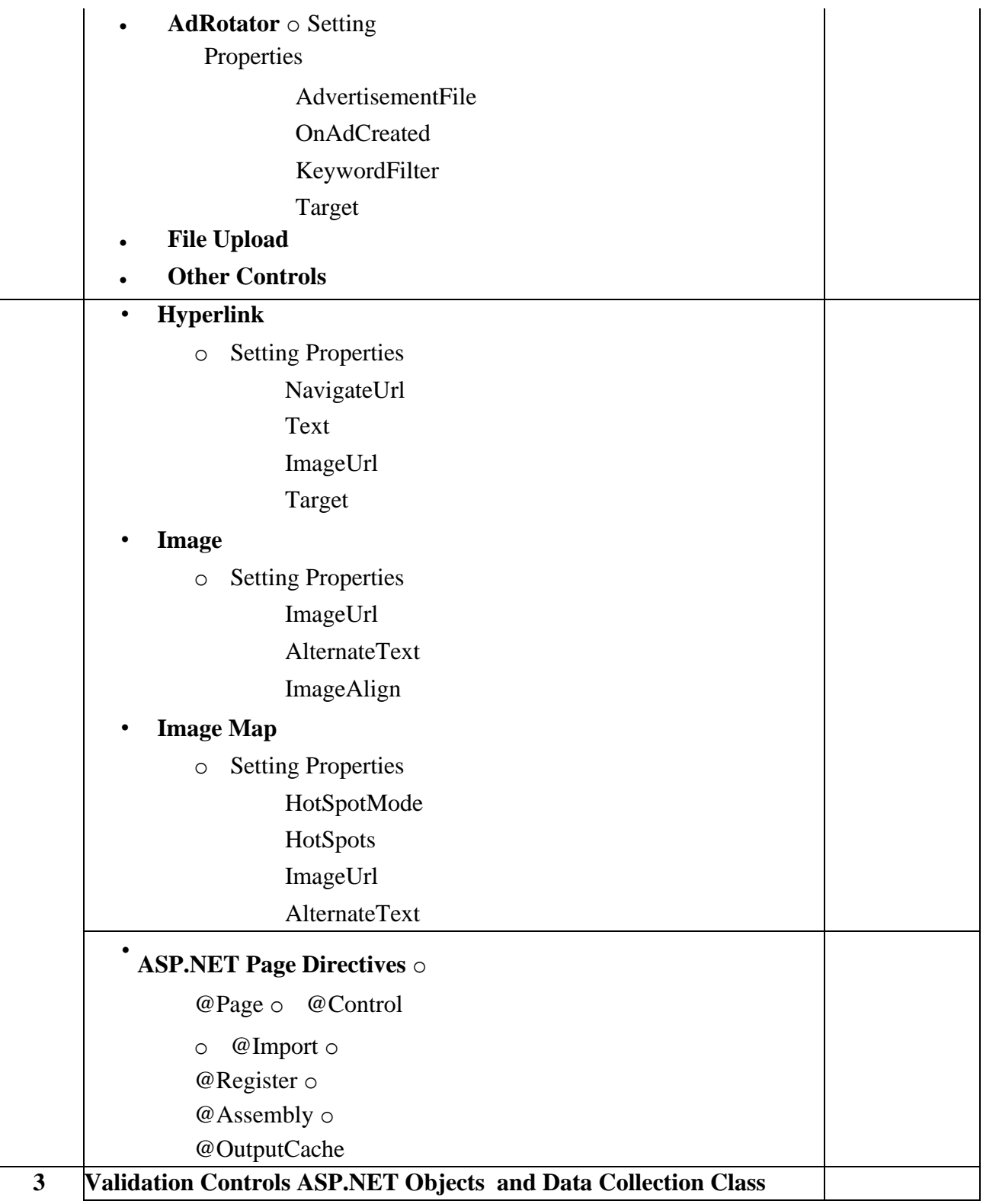

# **MARCH**

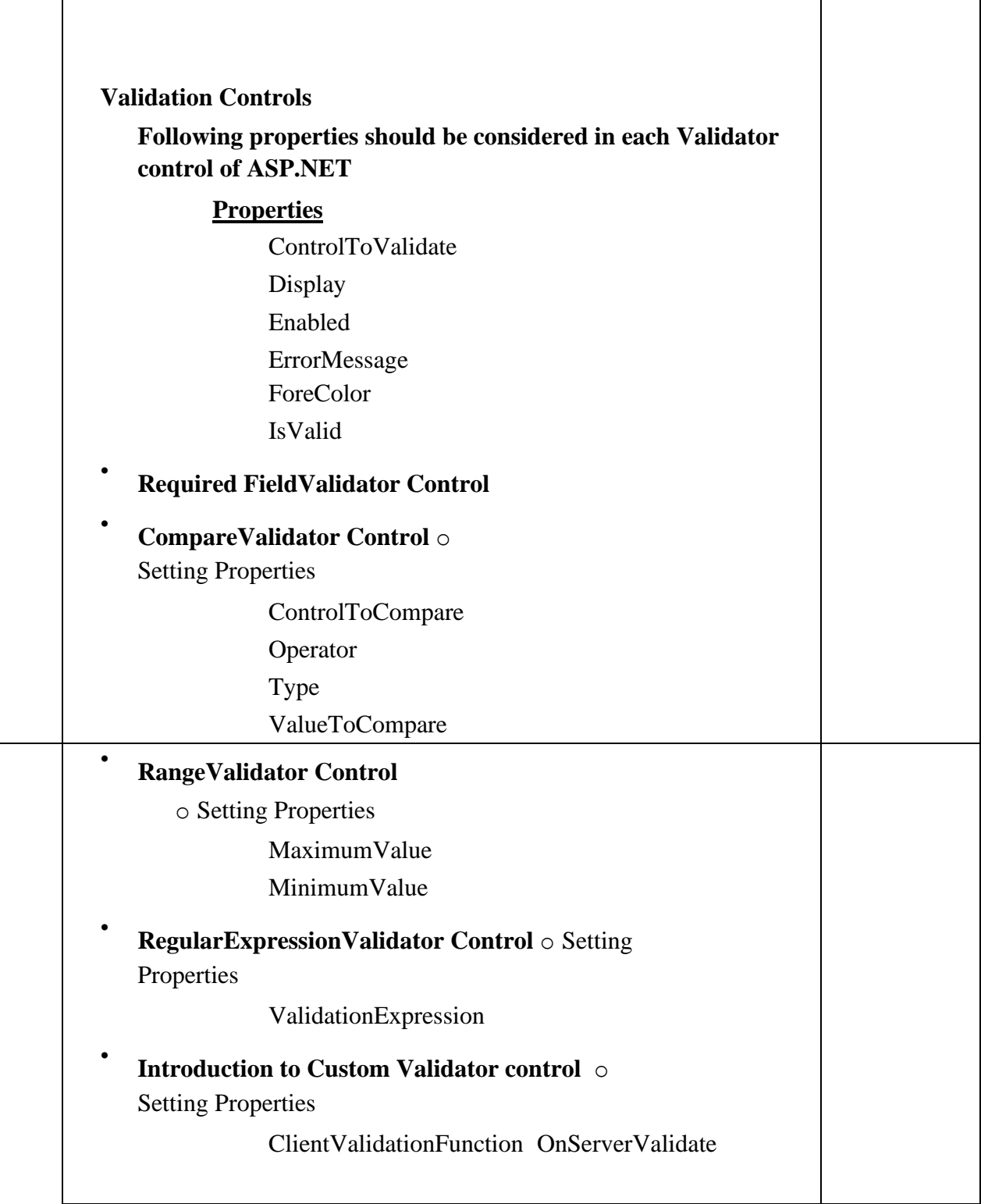

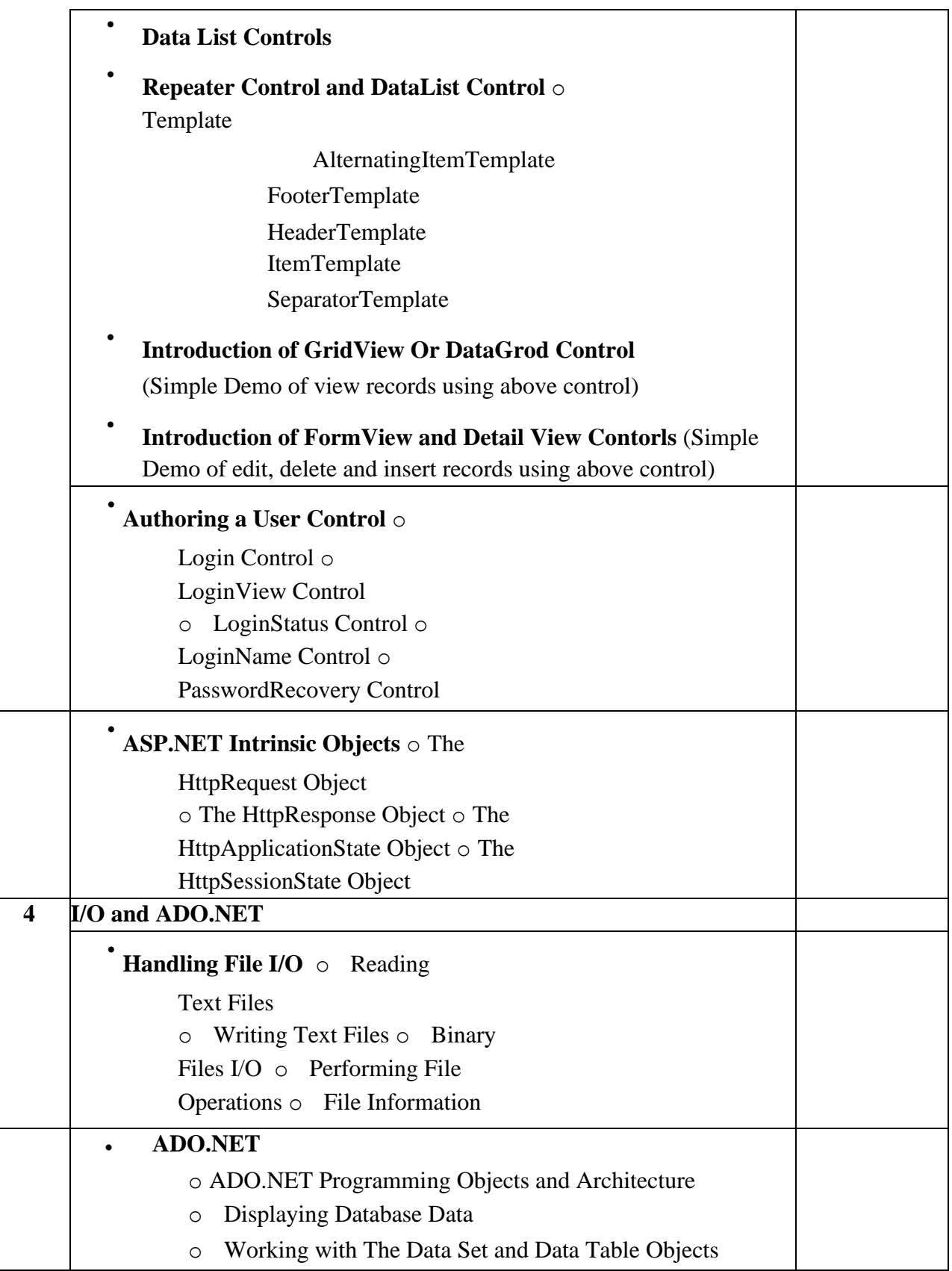

#### **Note:**

- **(1) These topics can be covered using any version of .NET framework and Visual Studio. Therefore, there will be NO restriction in using the version available with the institute.**
- **(2) VB.NET programming language should be used with ASP.NET**
- **(3) Database should be any version of Ms Access or SQL Express Edition**

#### **Textbook:**

ASP.NET and VB.NET Web Programming Publisher: Pearson By Matt J. Crouch

**Chapter – 1** (1.1, 1.2, 1.3, 1.4, 1.5) **Chapter - 3** (3.1, 3.2, 3.3, 3.4, 3.5, 3.6, 3.8, 3.9, 3.10, 3.11, 3.12, 3.13, 3.14, 3.15, 3.16, 3.17, 3.18, 3.19, 3.23.1, 3.23.2, 3.24.4, 3.24.5) **Chapter – 4** (4.3.1, 4.3.2, 4.3.3, 4.3.4, 4.3.5, 4.3.6, 4.3.7) **Chapter – 7** (7.1, 7.2, 7.3, 7.4, 7.6)

#### **Reference Book:**

ASP.NET Developer's Guide Publisher: McGraw Hill By Gerg Buczek

# **APRIL**

### **CC-308 Database Administration**

#### **Course Introduction:**

This course will help students to develop the database administration capabilities and will discuss how to create and manage database, users, roles and resources. It also gives them in depth knowledge of important features of Oracle database administrator.

#### **Prerequisite:**

Student should have knowledge about database management system and structured query language.

#### **Objectives:**

The student would be able

- 1) To obtain knowledge about the basics of database administration.
- 2) To understand how to maintain a database quickly & accurately.
- 3) To design, manage and solve the issues related to the database server.

### **No. of Credits:** 3 **Theory Sessions per week:** 4 **Teaching Hours:** 40 hours

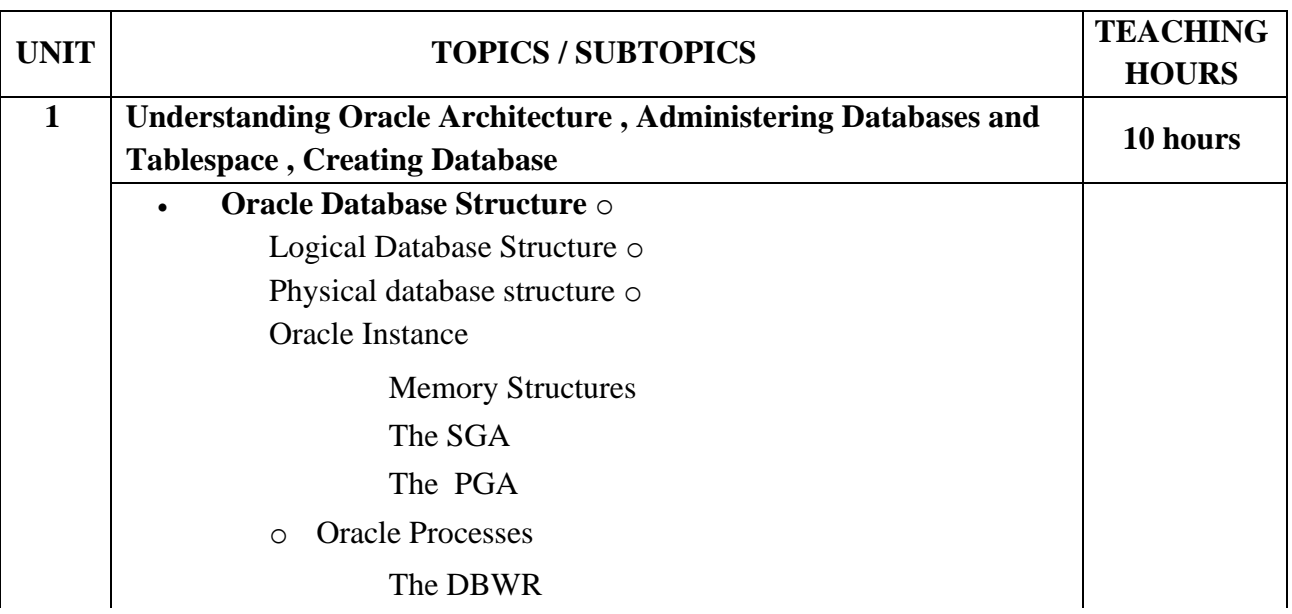

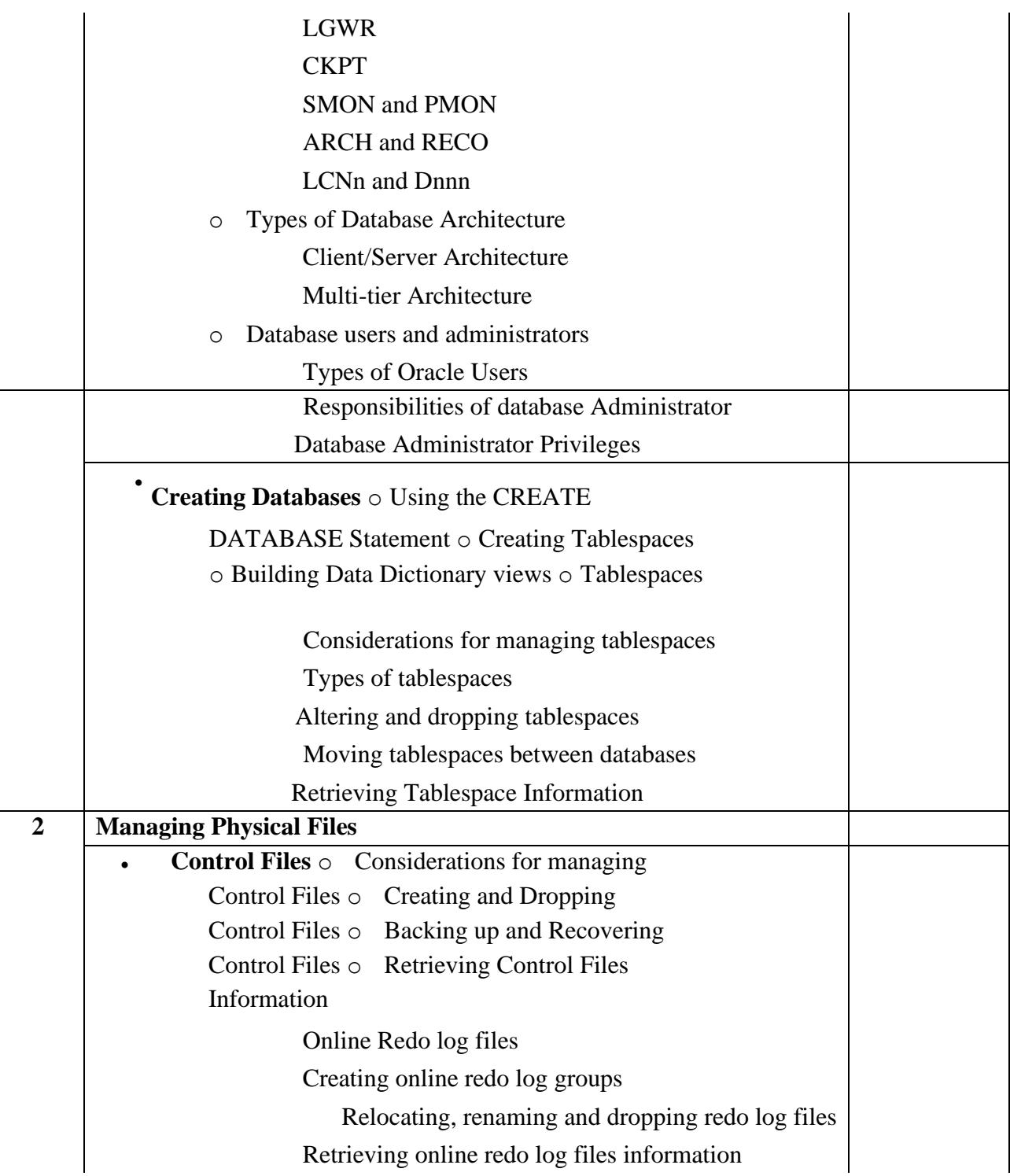

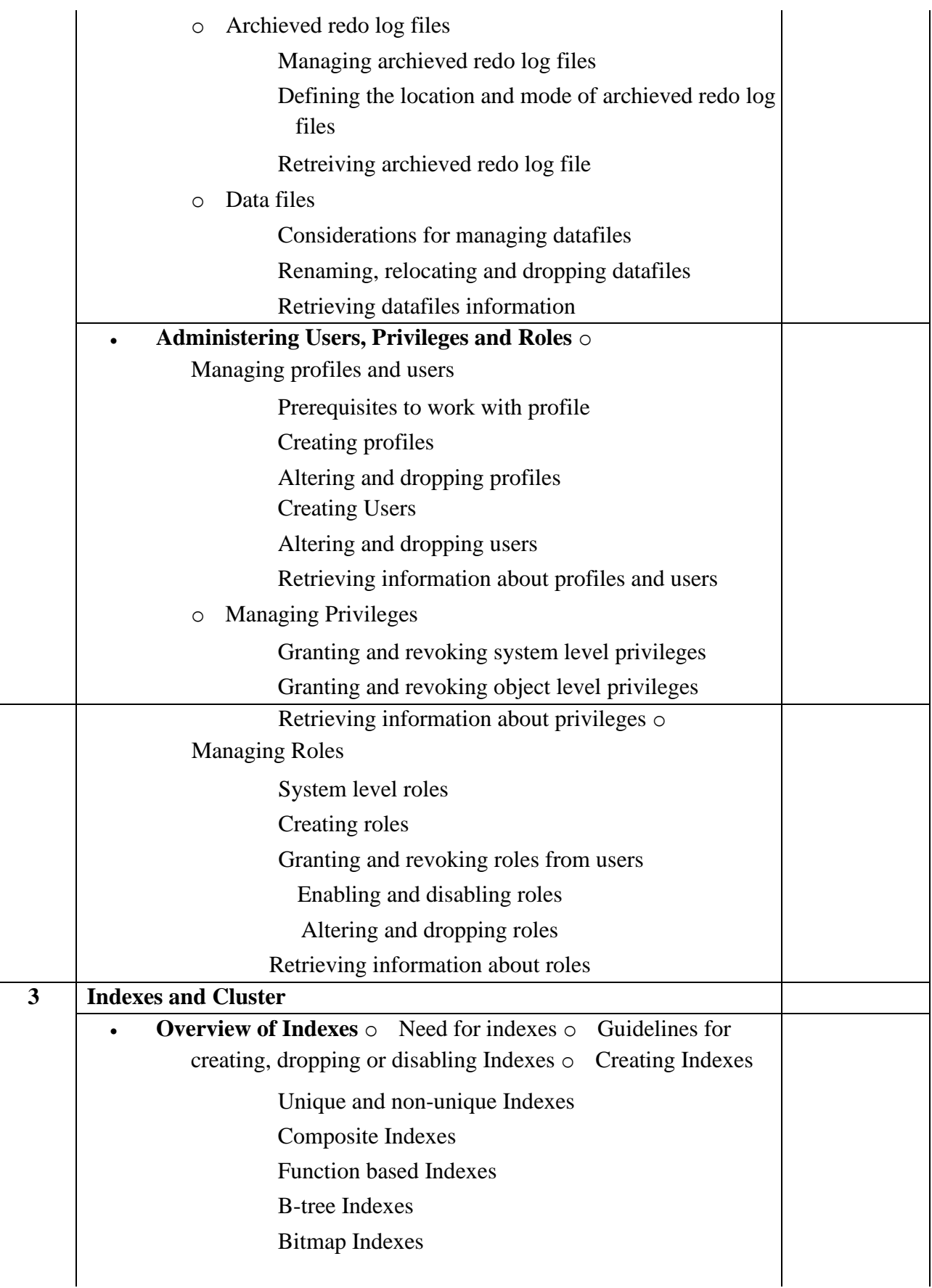

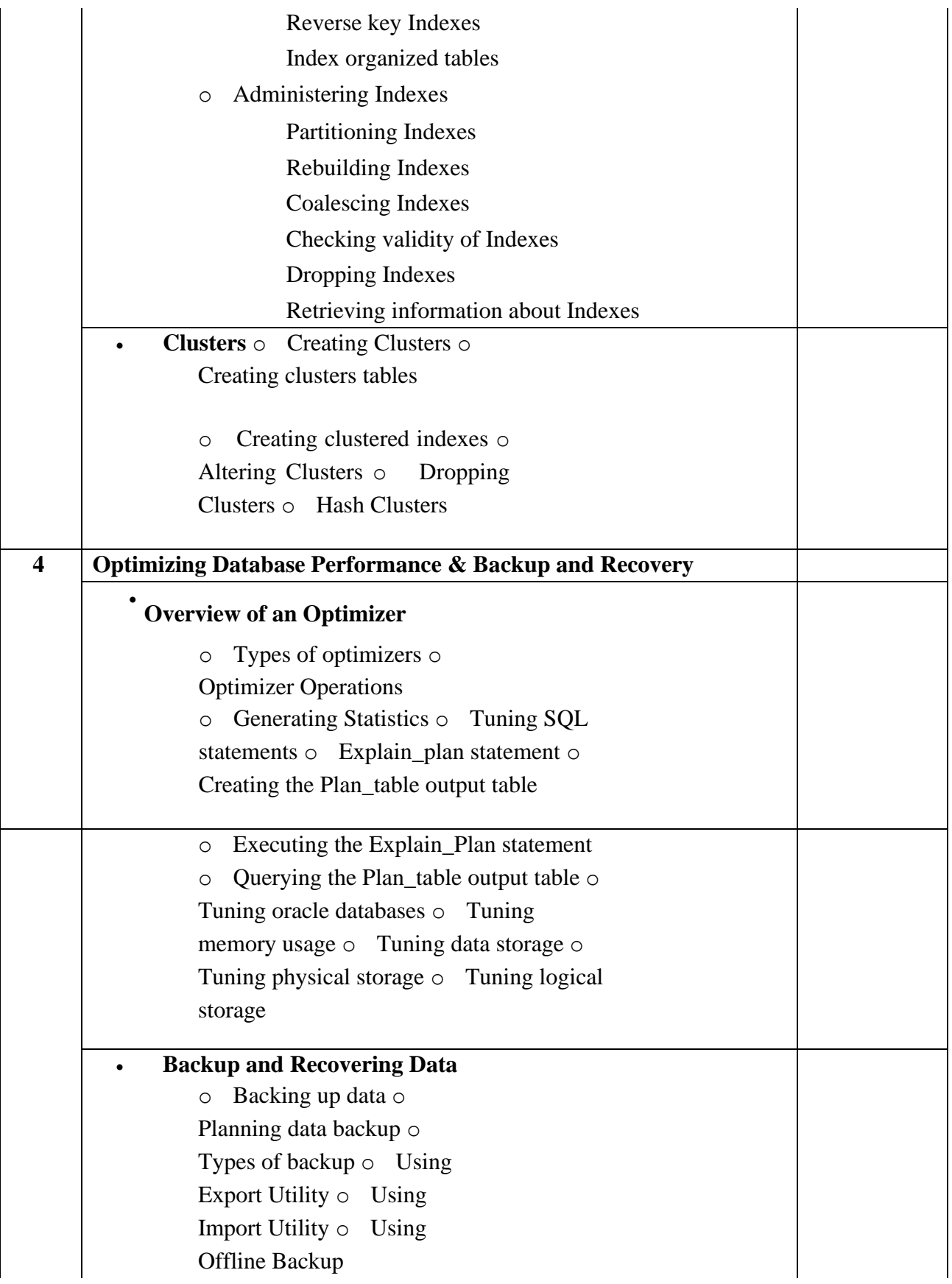

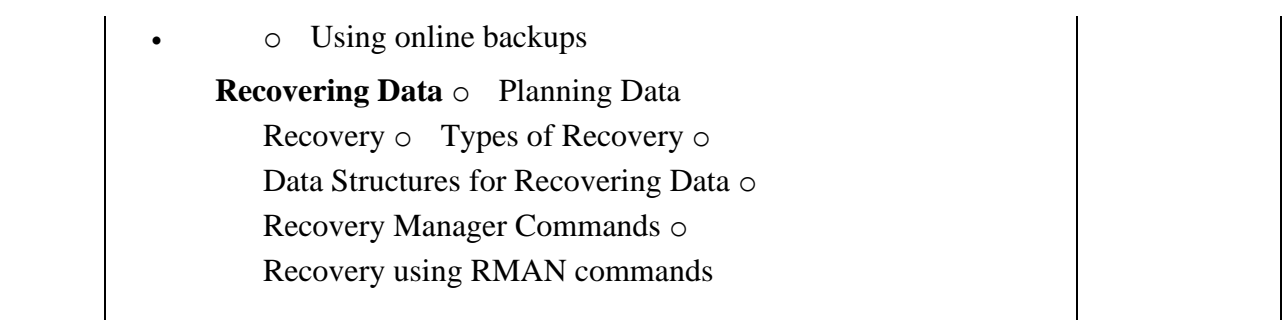

#### **Textbook:**

Administering Oracle (First Edition 2004) Publisher: BPB Publications By Ivan Byross

#### **Reference Books:**

- 1. Beginning Oracle Database 11g Administration Publisher: Apress Publications By Iggy Fernandez
- 2. Database Administration: Implementation and Administrator Publisher: Cengage Publications By Gavin Powell, Carol McCullough-Dieter
- 3. Oracle 11g Administration in Simple Steps Publisher: Dreamtech Publications By Kogent Learning Solutions Inc.

# **MAY**

### **CC-309 Ecommerce**

#### **Course Introduction:**

The growth of the Internet continues to have a tremendous influence on the way business is conducted. Companies and organizations of all types and sizes are rethinking their strategies and how they run their operations. This course will help students explore the realities and implications of e-commerce as well as learn the different e-commerce models like Business-toConsumer (B2C) and Business-to-Business (B2B) etc. The course introduces students to a wide range of electronic commerce issues, as a foundation for continual learning in the dynamic ecommerce environment.

#### **Objectives:**

The student would be able:

- 1) To gain an understanding of the theories and concepts underlying e-commerce.
- 2) To apply e-commerce theory and concepts to what is happening in "the real world".
- 3) To improve familiarity with current challenges and issues in e-commerce.
- 4) To study the security issues related to e-commerce.

#### **No. of Credits:** 3

**Theory Sessions per week:** 4 **Teaching Hours:** 40 hours

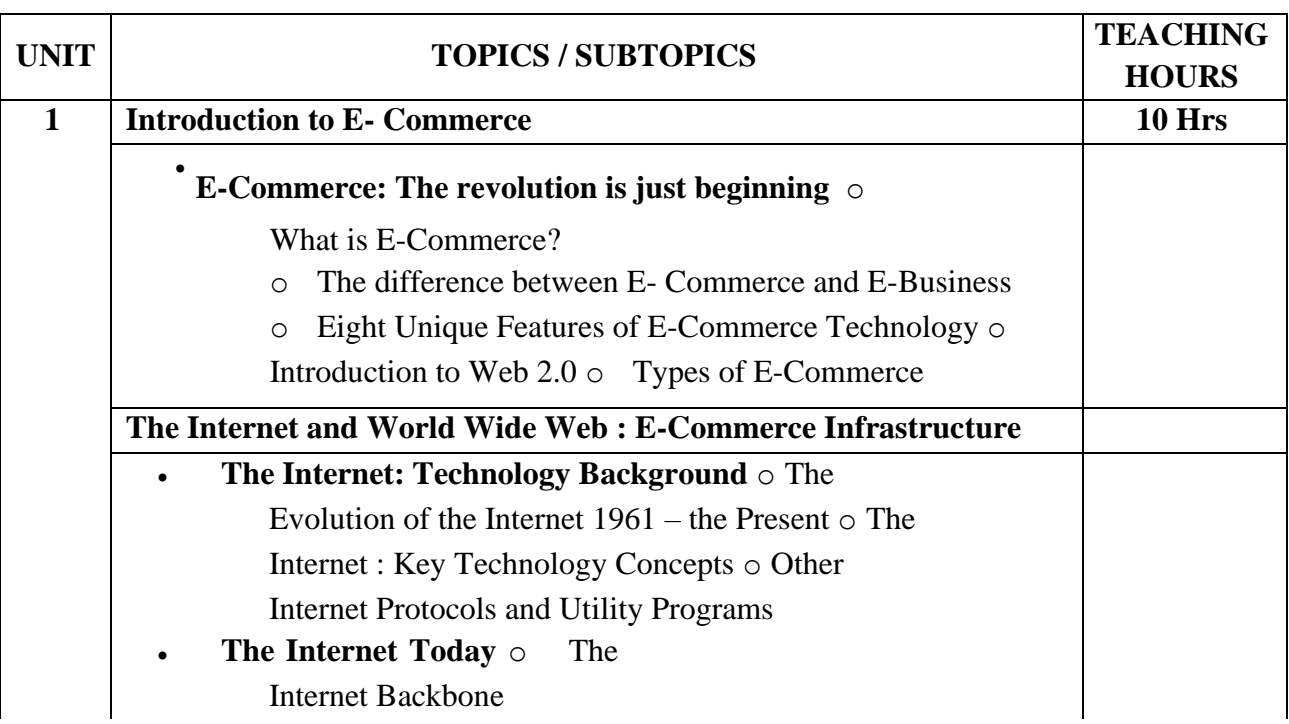

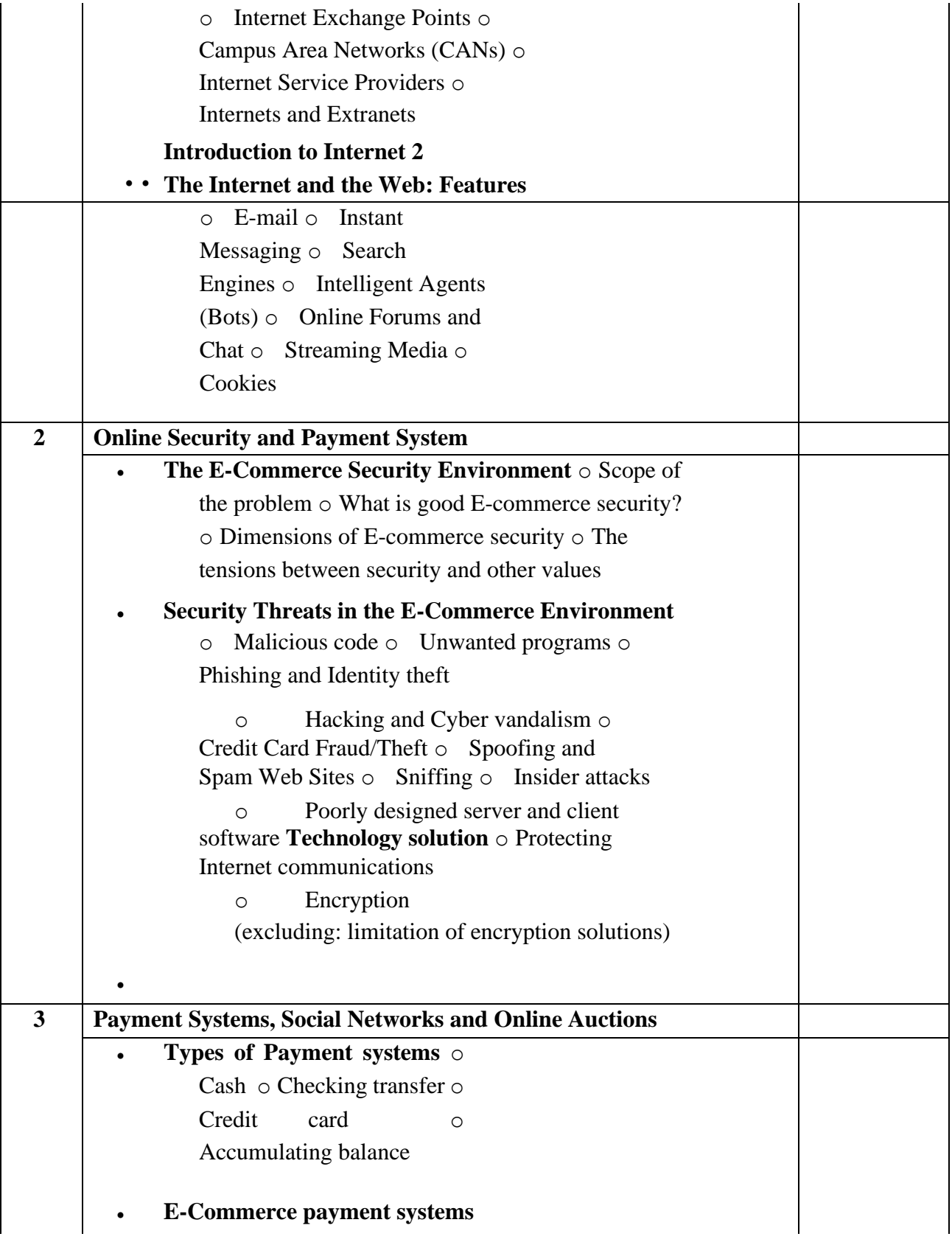

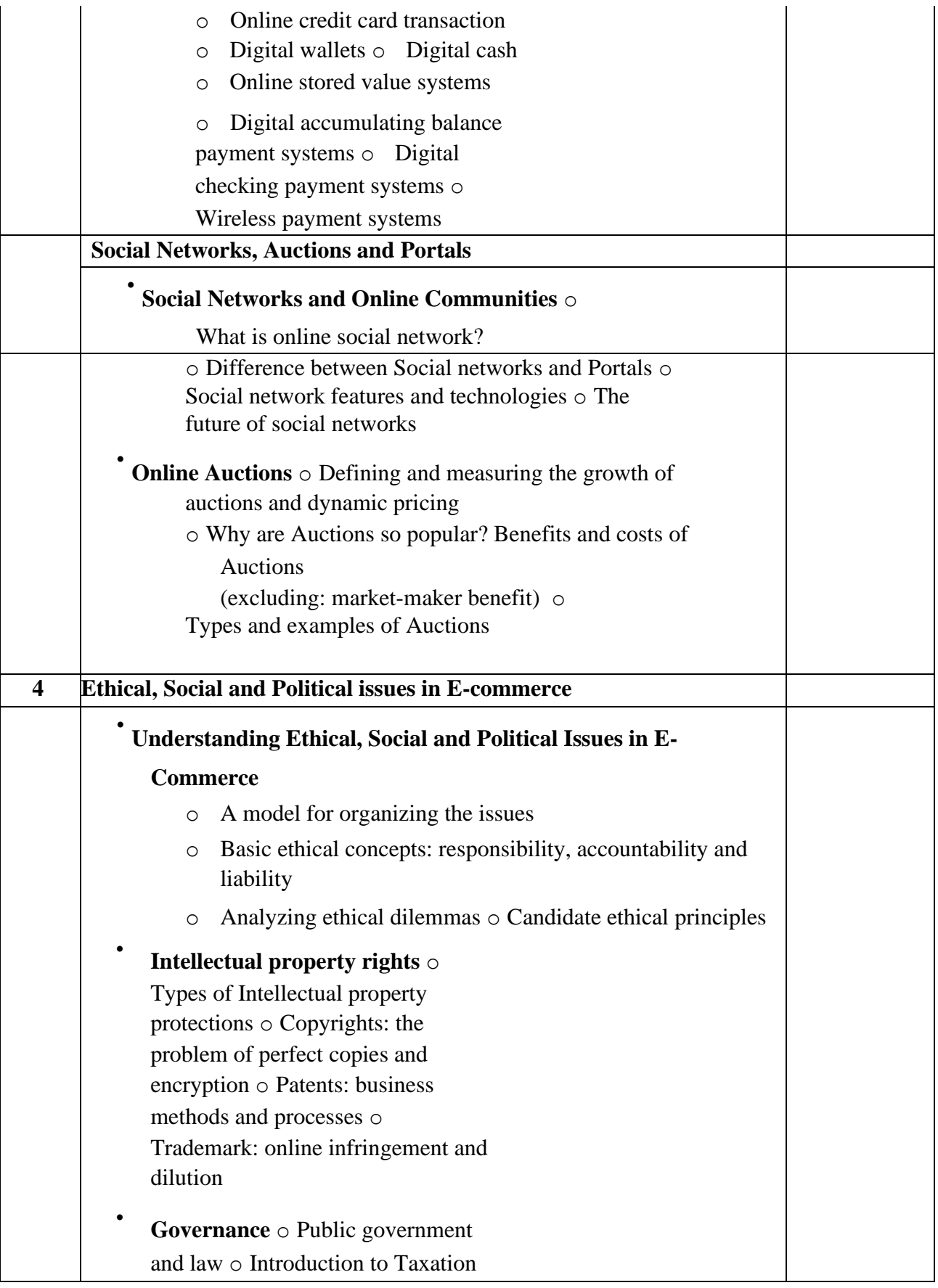

#### **Textbook:**

E-Commerce – Business, Technologies, Society (2008),  $4<sup>th</sup>$  Edition Publication: Pearson Kenneth C. Laudon, Carol Guercio Traver

### **Reference Books**:

1. E-Commerce Strategy, Technology and Implementation Publication: Cengage Learning By Gary P. Schneider

2. Electronic commerce Publication: TATA Mc Graw Hill By Bharat Bhasker

3. Electronic Commerce A Managers' Guide Publication: Pearson By Ravi Kalakota, Andrew B. Whinston

4. Electronic Commerce A simplified Approach Publication: JAICO By Munesh Chandra Trivedi

5. e-Business 2.0 Publication: Pearson By Ravi Kalakota, Marcia Robinson

# **JUNE**

### **CC-310 \*CC-307 Practical**

#### **Course Introduction:**

This course makes the student capable to develop a web site using well known client-server technology ASP.NET. Through this course, student will learn the basic concepts of Microsoft client-server technology and its different web controls, validation controls, ADO.NET, HTTP objects and file handling.

#### **Objectives:**

The student would be able

- 1) To get hands on experience on Visual Studio.Net.
- 2) To develop Web application using ASP.Net.
- 3) To work with disconnected data base architecture of ADO.Net.

**No. of Credits:** 3 **Practical Sessions per week:** 3 **Teaching Hours:** 40 hours

The students are expected to write programs unit wise as given below.

The list in each unit is **indicative only and may or may not be asked in the examination.** 

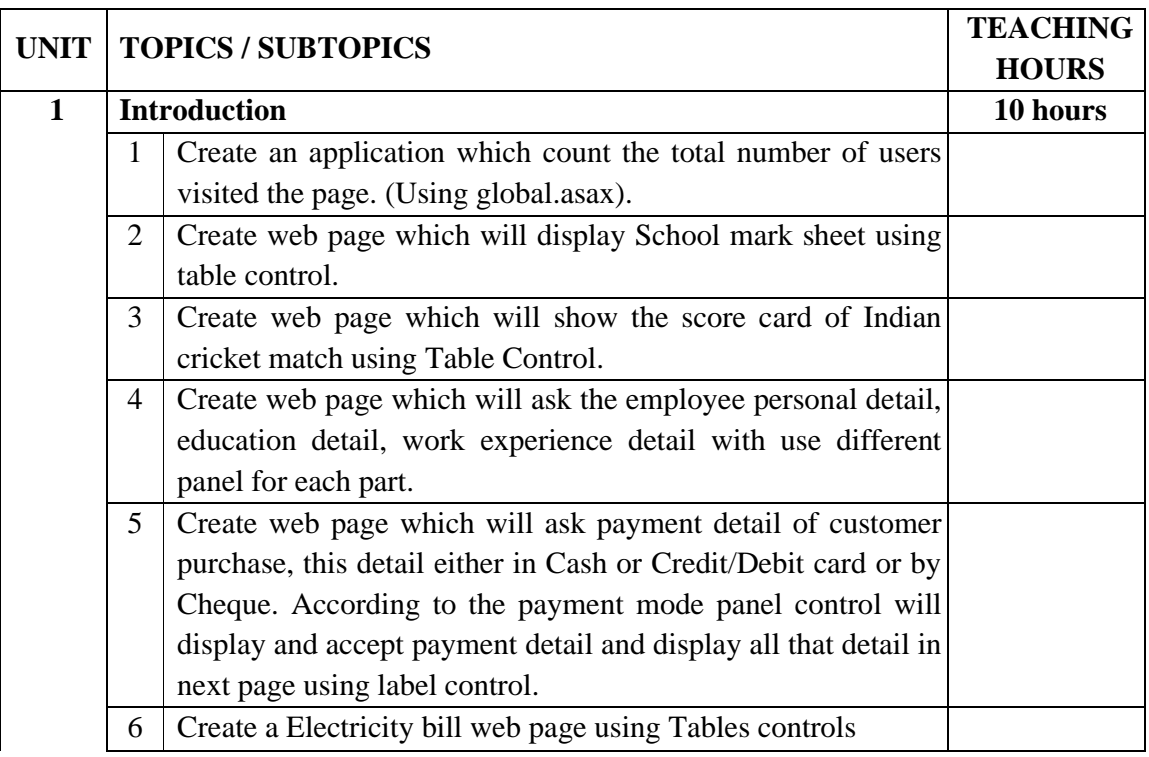

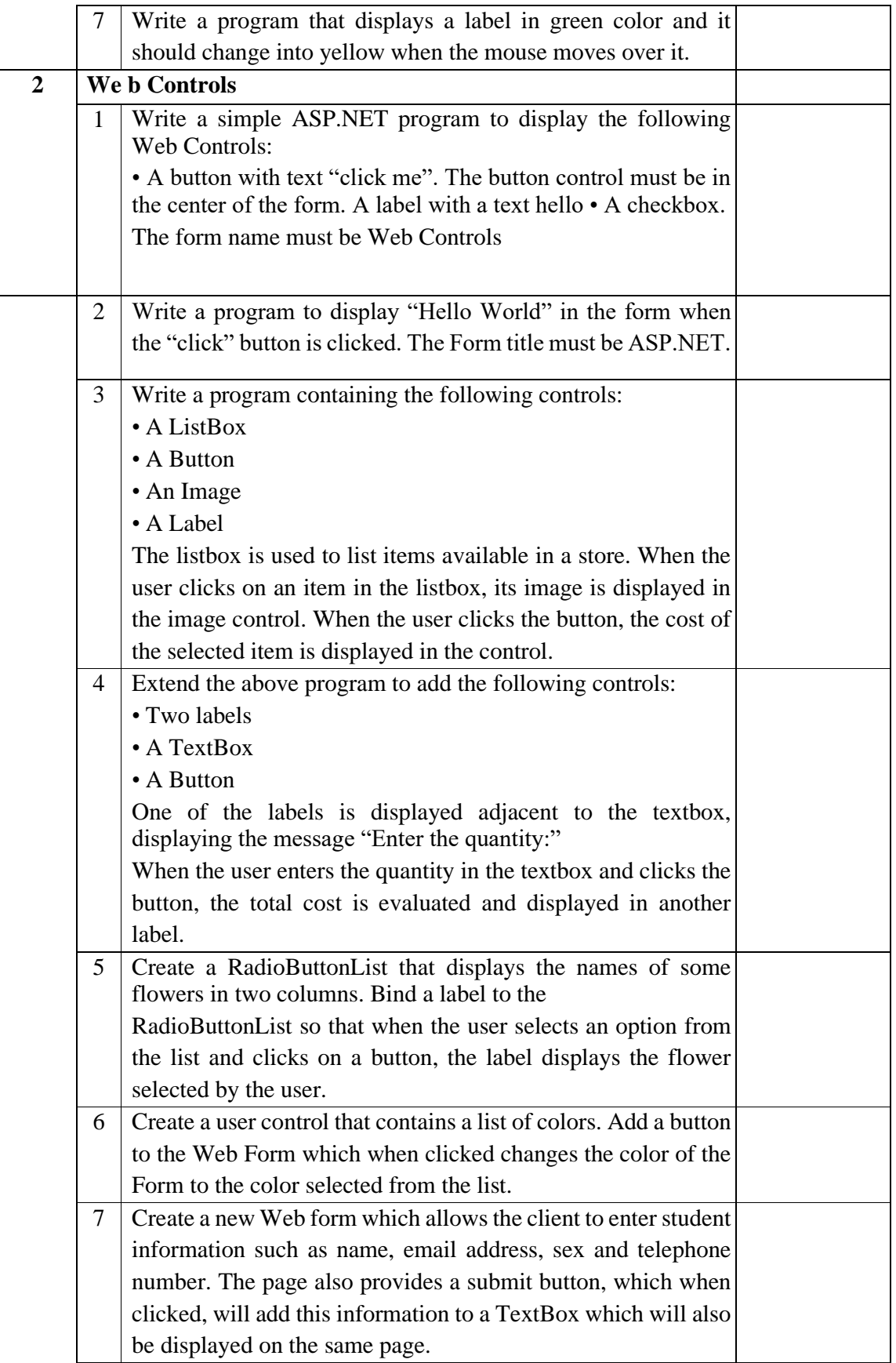

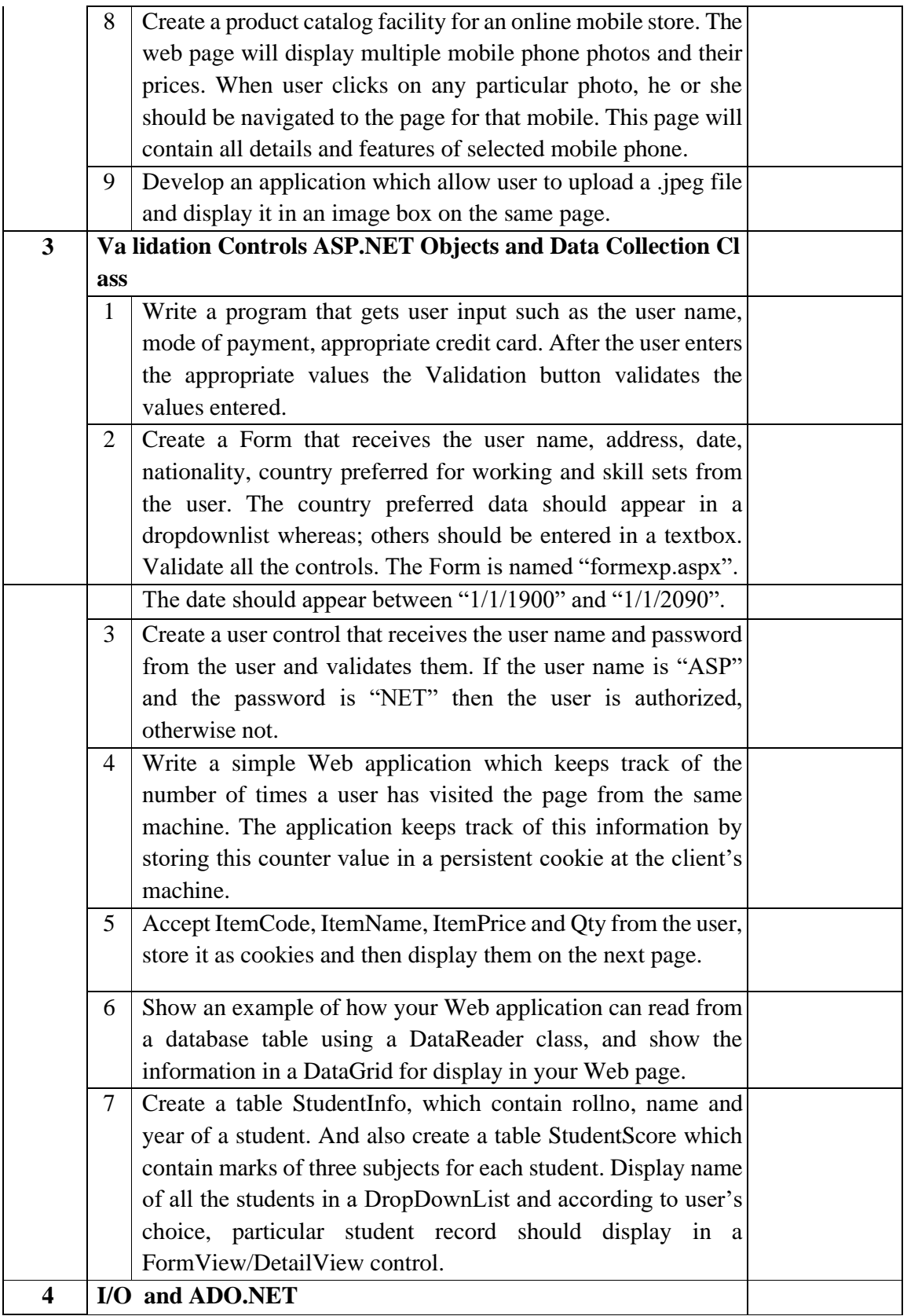

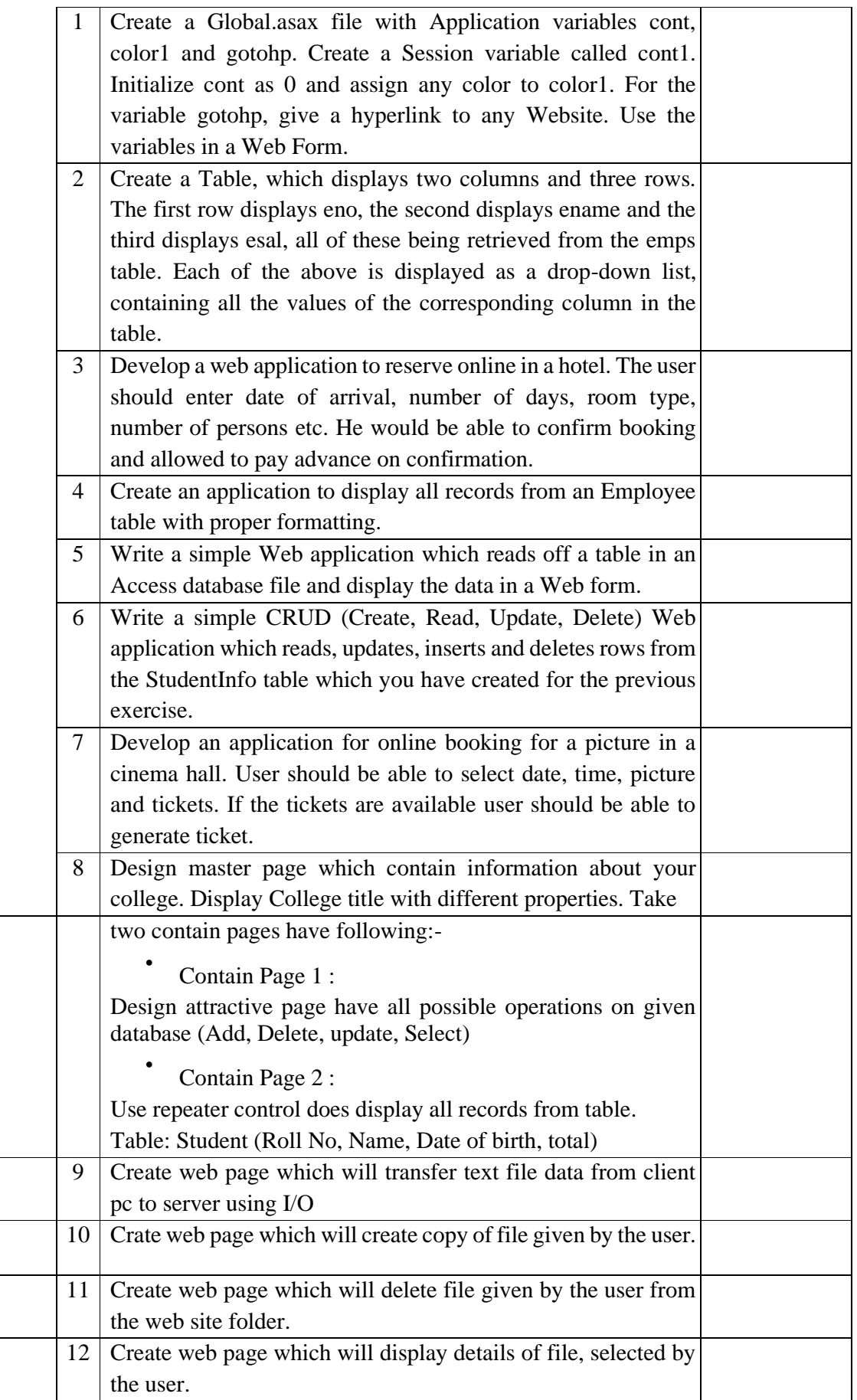

#### **Note:**

- **(1) These topics can be covered using any version of .NET framework and Visual Studio. Therefore, there will be NO restriction in using the version available with the institute.**
- **(2) VB.NET programming language should be use with ASP.NET.**
- **(3) Database should be any version of Ms Access or SQL Express Edition.**

#### **Textbook:**

ASP.NET and VB.NET Web Programming Publisher: Pearson By Matt J. Crouch

#### **Reference Book:**

ASP.NET Developer's Guide Publisher: McGraw Hill By Gerg Buczek

## **JULY**

### **CC-311 Multimedia Tools (Practical)**

#### **Course Introduction:**

Multimedia offers exciting possibilities for meeting the needs of  $21<sup>st</sup>$  century learners. The tools available for multimedia can enhance the student learning. This course helps the students in understanding the basic concepts of creating interactive animation. The student would be able to get a deep knowledge about 2D animation tool and will be able to have a glance of 3D animation tool.

#### **Objectives:**

The student would be able to

- 1) Familiarize with 2D and 3D Animation environment.
- 2) Create visual elements and object of their imagination.
- 3) Can make advertisement and designs.
- 4) Learn to add sound, text, video in animation.

**No. of Credits:** 3 **Practical Sessions per week:** 3 **Teaching Hours:** 40 hours

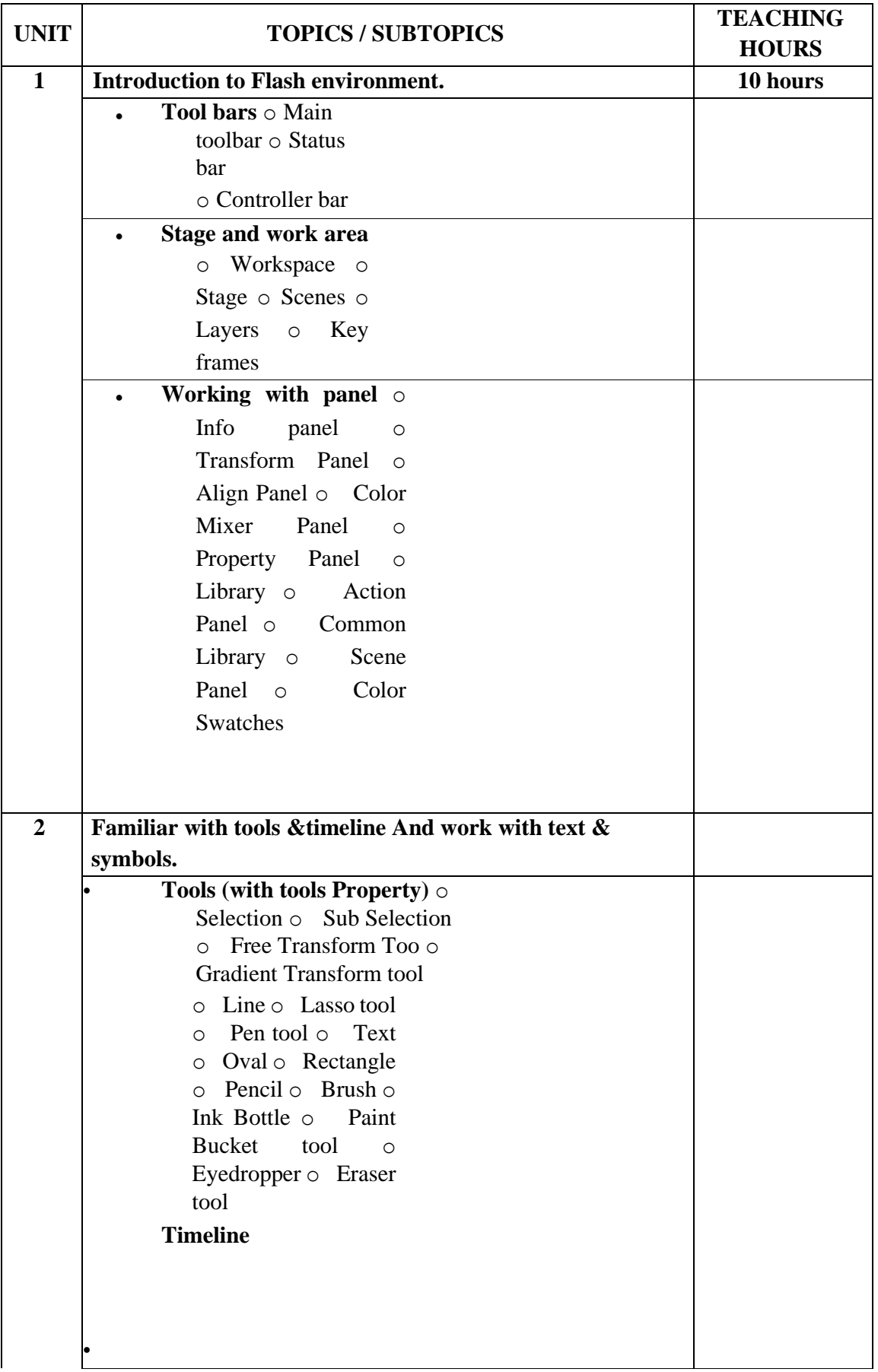

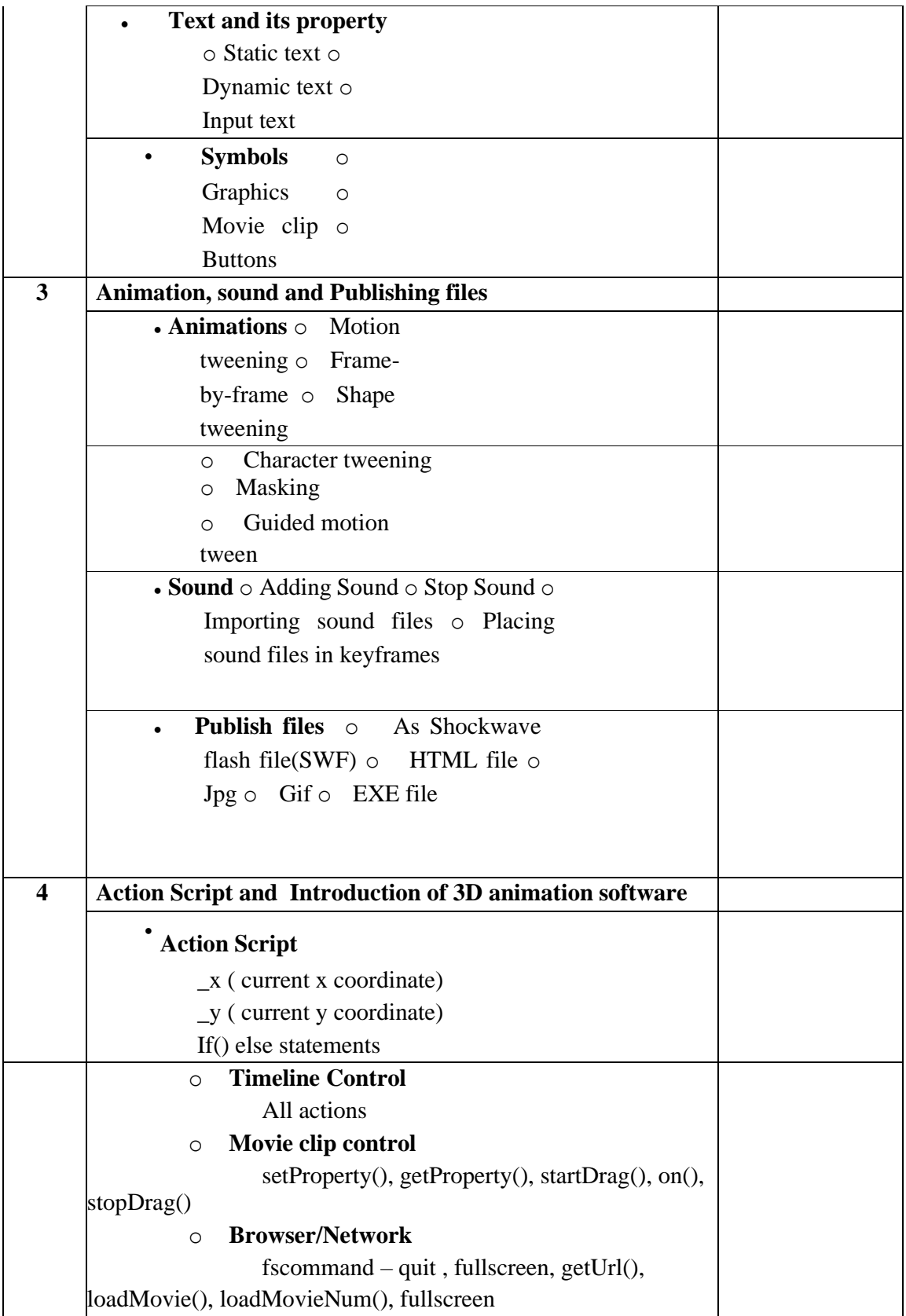

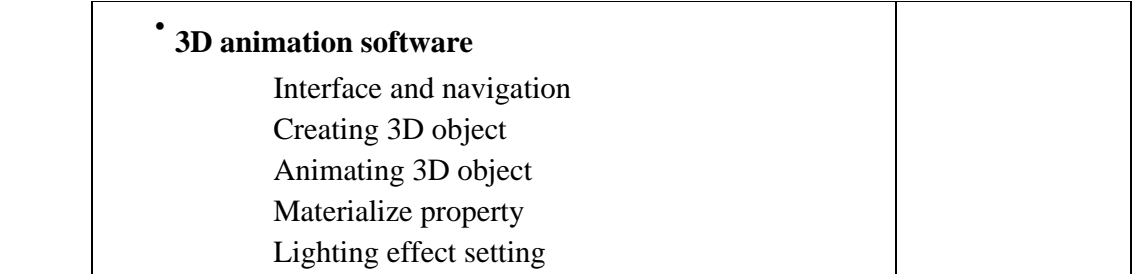

#### **Note:**

- **(1) 2D animation topics can be covered using any version of Flash. Therefore, there will be NO restriction in using the version available with the institute.**
- **(2) For 3D animation, the institute may use any open source multimedia software.**
- **(3) Questions based on 2D animation tool should only be asked in examination.**

The students are expected to create animation as listed below.

#### The list is **indicative and may or may not be asked in the examination.**

- 1. Create an animation on the theme of Uttarayan.
- 2. Create an application with 2 scenes.

Scene 1: Make the use of Masking and display a message.

Scene 2: Create an application which generates the mark sheet of the students. Also assigns the grades as per the percentage. The rules to be followed for the grades are as follows:

If Percentage is  $\langle 40 \rangle = F$  Grade If between 80 to 90 = A Grade If between 40 to  $50 = D$  Grade More than  $90 = A +$  Grade If between 50 to  $60 = C$  Grade

3. Create an application which follows a hierarchy as below:

Scene 1: Accepts User Name and Password. If they are correct then traverse them to next scene/file.

Scene 2: It has 2 options (Animals and birds). As the option is selected we traverse them to next scene.

Scene 3: According to the selected option display slideshow for it. Along with it there should be a link for explanation. When clicked on it the explanation for same should be displayed.

Each and every scene should contain back and home buttons.

4. Create the EXE and run in full screen mode. Create the movie with the scenes as below: scene1: "WELCOME" AND CREATED BY: "YOUR NAME" gives the effects of your choice and a button to go to index.

Scene2: index with the title scene1 and scene3. Clicking on a particular scene should run only that scene and there should be button to go back to the index in each scene.

5. Create an application stormy day with rain fall and dark clouds moving. The application should have Replay and Quit buttons. If replay button is clicked the animation should start.

#### **Reference Books**:

- 1. Macromedia FLASH 8 advanced for Windows and Macintosh Publication: Pearson Education By Chun Robertson
- 2. Adobe Flash Professional CS6 Classroom in a book Publication: Pearson (Adobe Press)
- 3. Adobe Flash CS4 Professional Bible Publication: Willy India Edition By Robert Reinhardt, Snow Dowd
- 4. Online tutorial and E-books for Open source 3D animation software.

# **AUGUST**

## **FC-302(3) Customer Relationship Management**

#### **Course Introduction:**

The course would make students to understand the significance of customer relationship management in business. The course will create awareness regarding contemporary uses of eCRM in business.

#### **Objectives:**

The student would be able

- 1) To obtain basic understanding of the Customer Relationship Management practiced in industry.
- 2) To understand how customer is important in a business.
- 3) To understand different terms like loyalty management, quality management and eCRM.

### **No. of Credits:** 2 **Theory Sessions per week:** 3

**Teaching Hours:** 40 hours

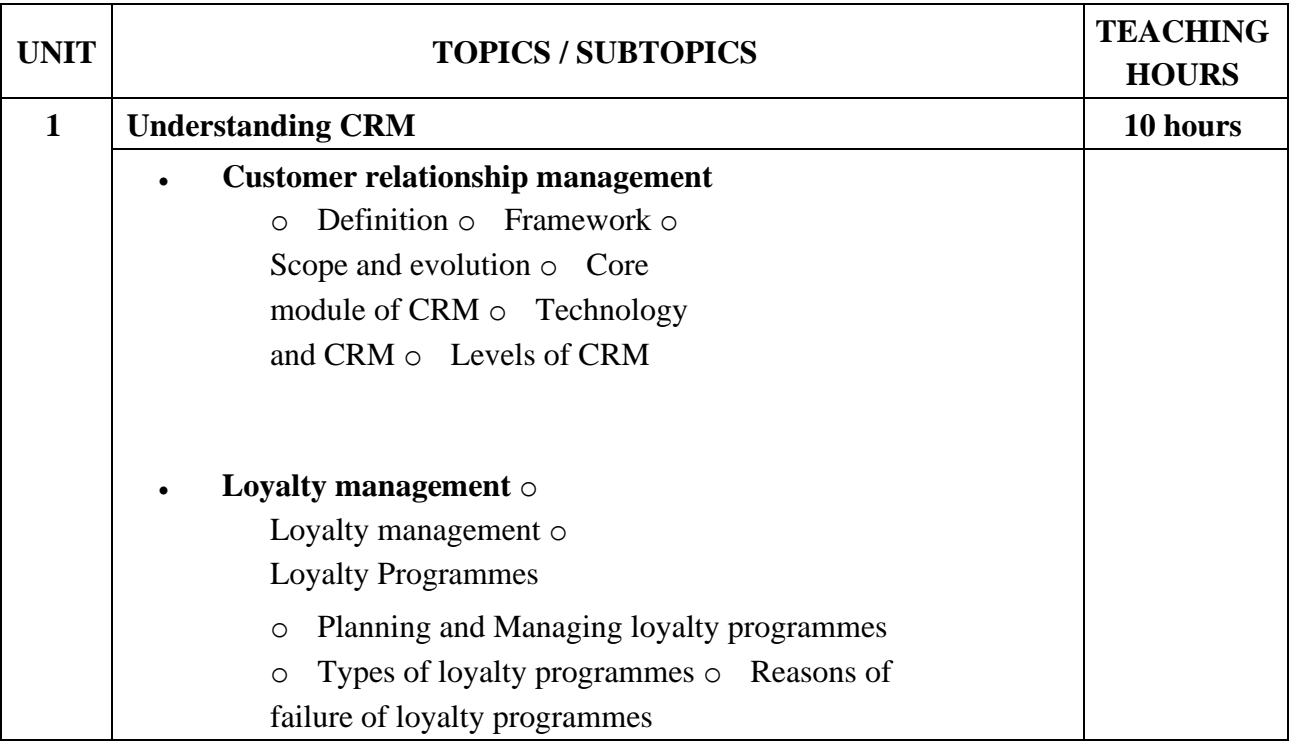

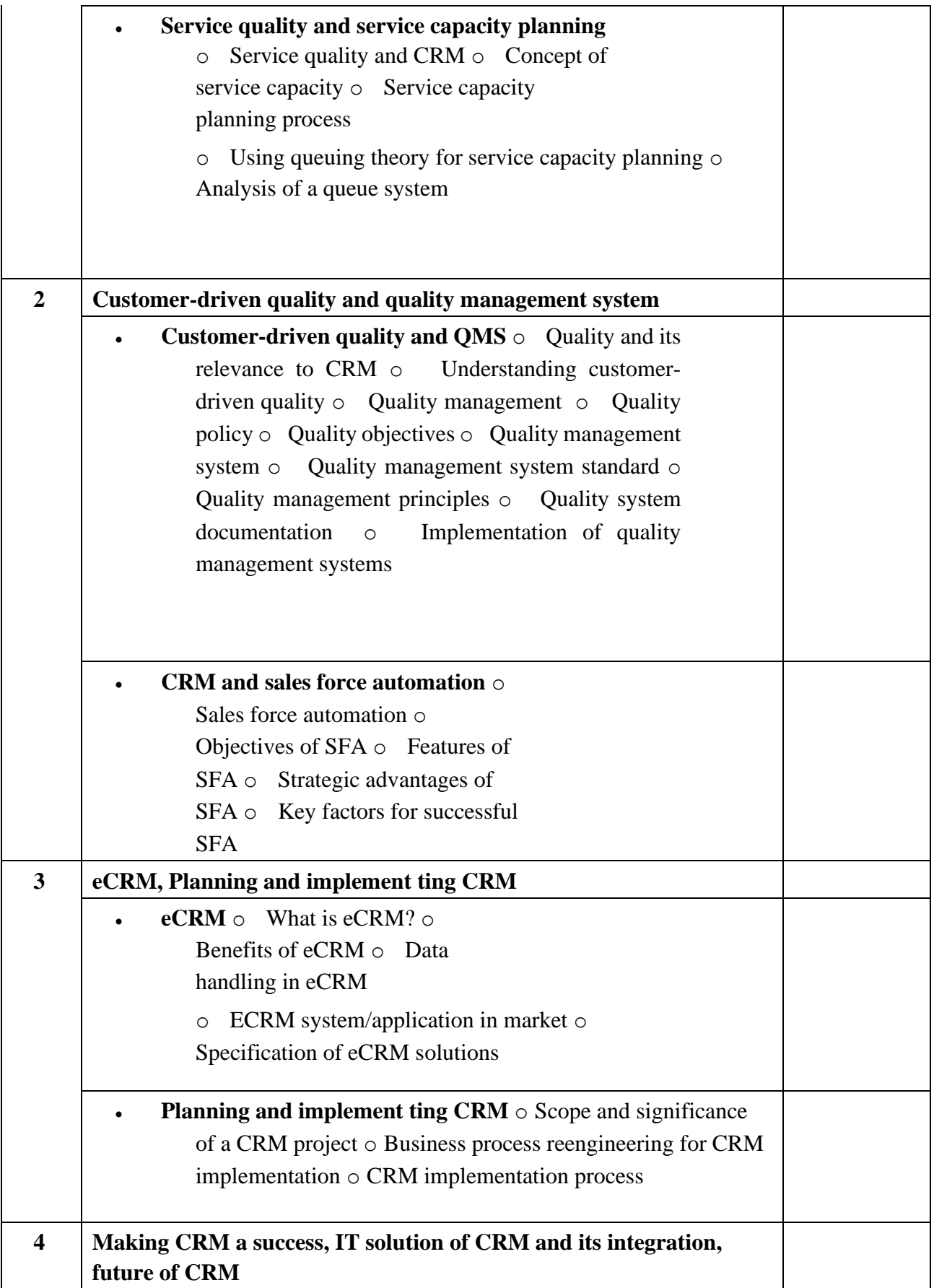

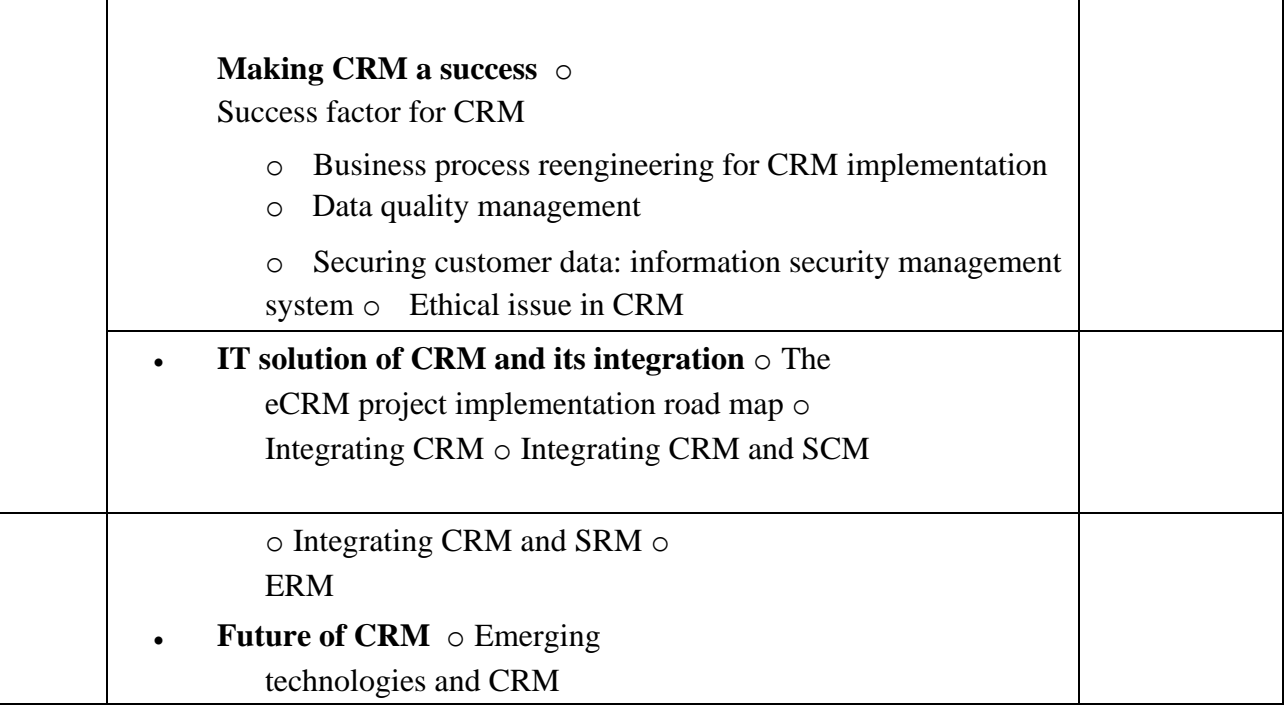

#### **Textbook:**

CRM:Customer Relationship Management Publisher: McGraw Hill By Urvashi Makkar, Harinder Kumar Makkar

#### **Reference Books:**

- 1. Customer Relationship Management Concepts & Application Publisher: Dreamtech Press By Alok Kumar, Chhabi Sinha, Rakesh Sharma
- 2. Customer Relationship Management Publisher: Dreamtech Press By Dr. Jaspret Kaur Bhasin
- 3. Customer Relationship Management Getting It Right! Publisher: Pearson By Judith W. Kincaid

## **SEPTEMBER**

## **SEC-302(1) Mobile Application Development**

#### **Course Introduction:**

This course will introduce students to mobile computing and mobile application development. It discusses overview of mobile computing, technologies and wireless communication. Students will be expected to learn basics of Android Framework.

#### **Objectives:**

The student would be able

- 1) To understand how mobile network works.
- 2) To understand the process of developing software for the mobile device. 3) To create simple mobile applications on the Android Platform.

**No. of Credits:** 3 **Theory Sessions per week:** 3 **Teaching Hours:** 40 hours

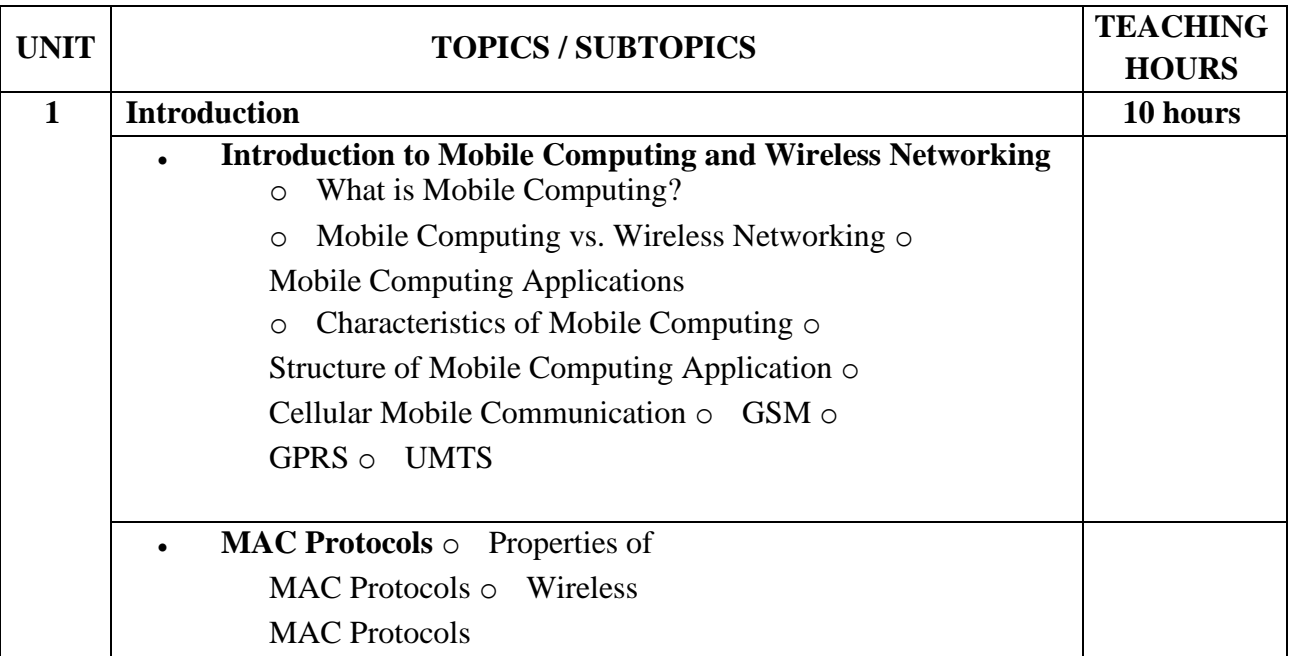

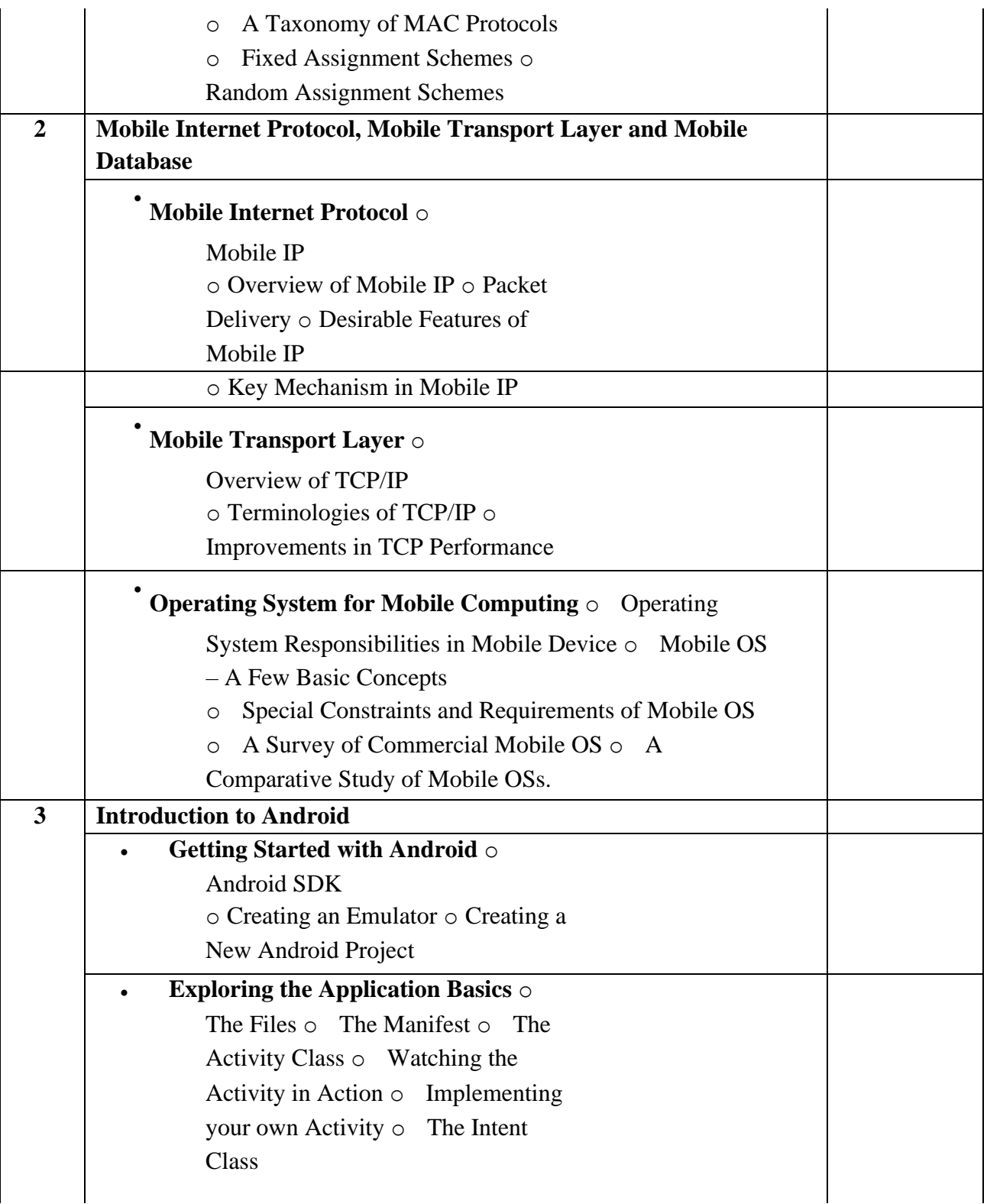

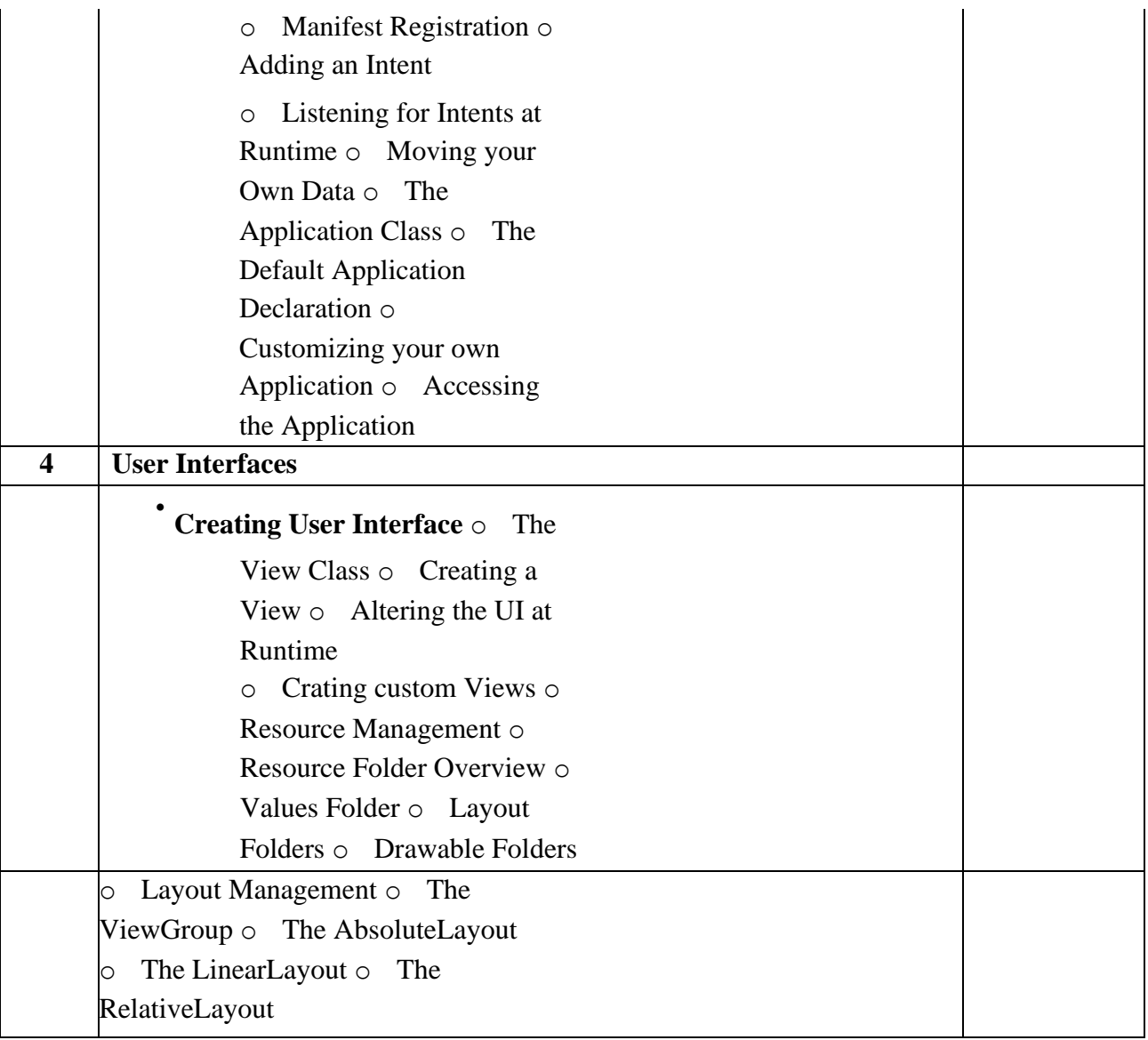

#### **Textbooks:**

1. Fundamentals of Mobile Computing Publisher: PHI By Prasant Kumar Pattnaik and Rajib Mall

2. Creating Android Applications Develop and Design

Publisher: Pearson By Chris Haseman

#### **Reference Book:**

Beginning Android 4 Application Development Publisher: Wiley By Wei-Meng Lee

# **OCTOBER**

## **SEC-302(2) Website Frameworks (Joomla, Ruby on Rails)**

#### **Course Introduction:**

This course enables the students to build web sites and powerful online applications using Joomla. It provides students with the opportunity to set up a Joomla community web site in the real world. Ruby on Rails (RoR) course provides the knowledge necessary to design and develop dynamic web pages using Ruby. This course introduces briefly the most important features of Ruby and some of the essentials of Rails.

#### **Objectives:**

The student would be able

- 1) To create different types of online applications.
- 2) To create online magazines, newspapers, and publications.
- 3) To configure Joomla templates and populate the site with content and extensions.
- 4) To learn the basics of the Ruby language.
- 5) To understand fundamentals of Rails.

#### **No. of credits:** 3

**Theory sessions per week:** 3 **Teaching Hours:** 40 hours

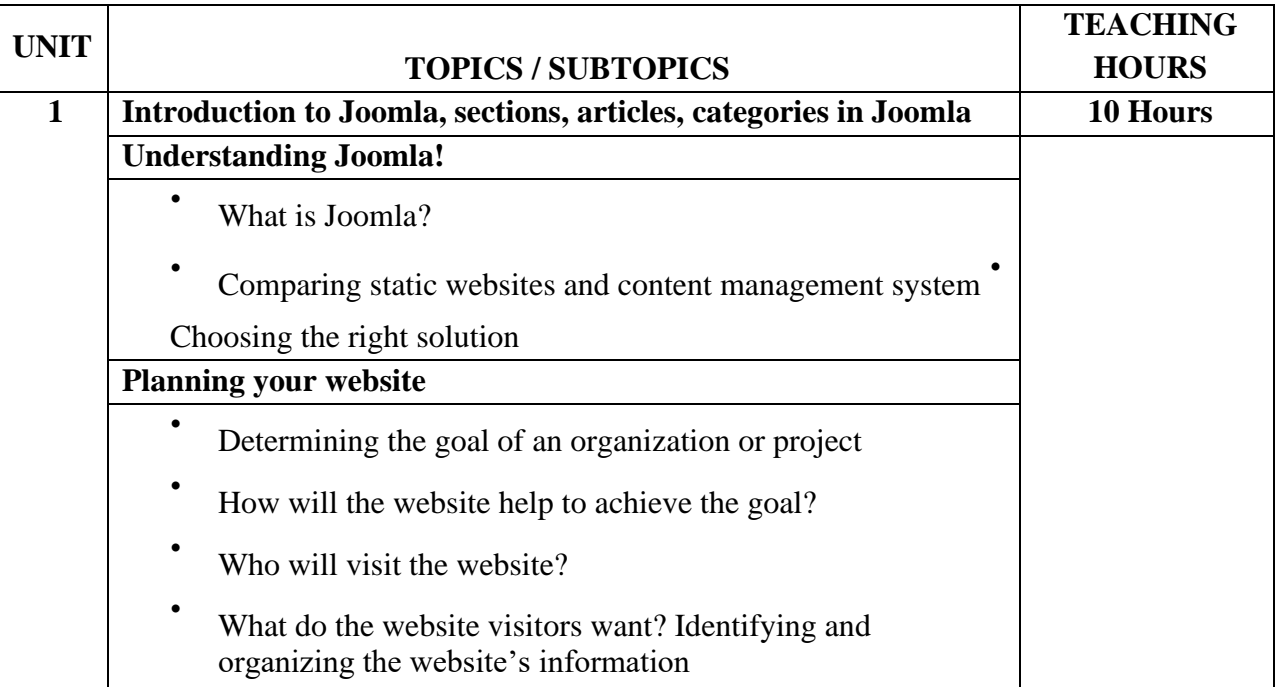

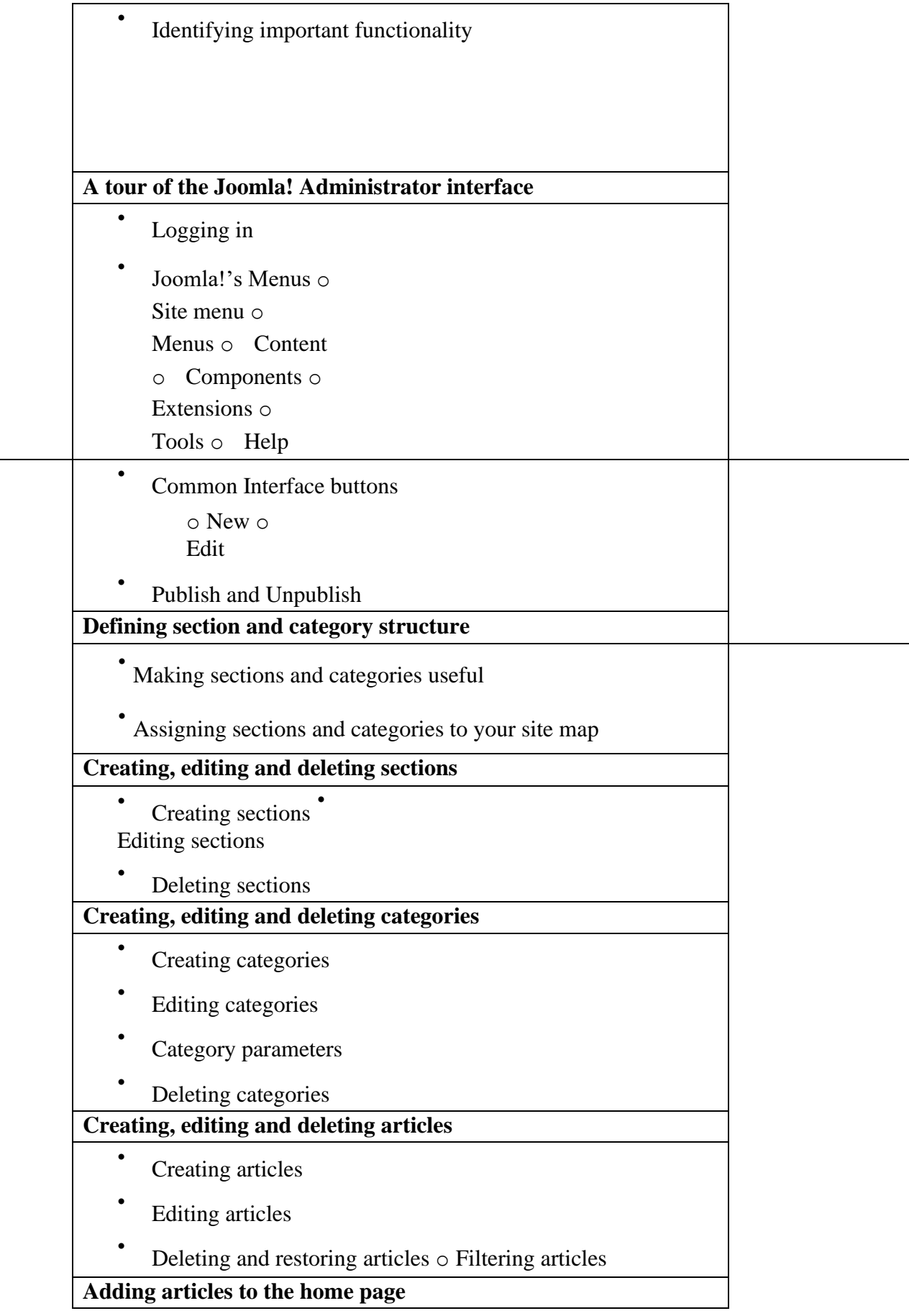

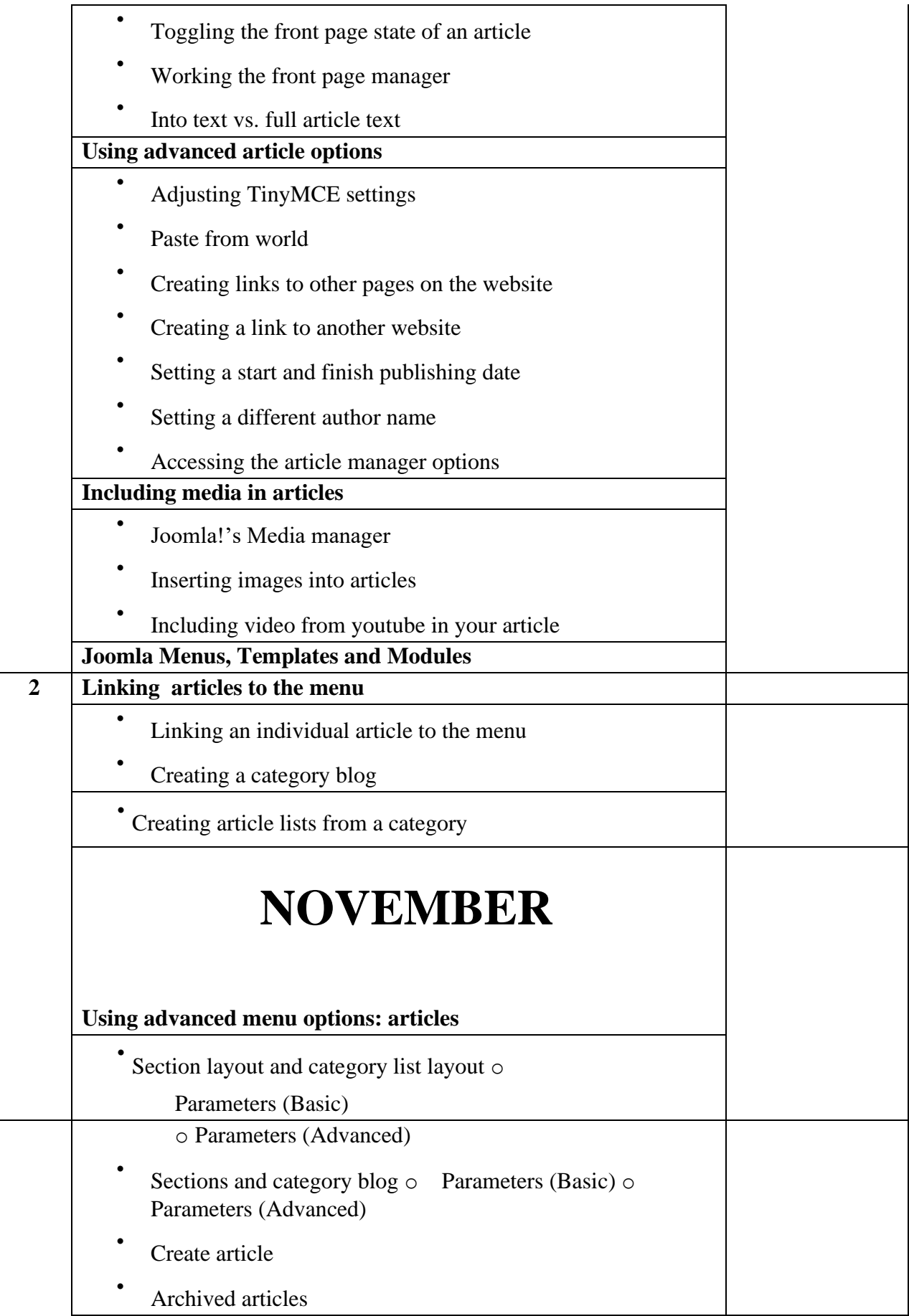

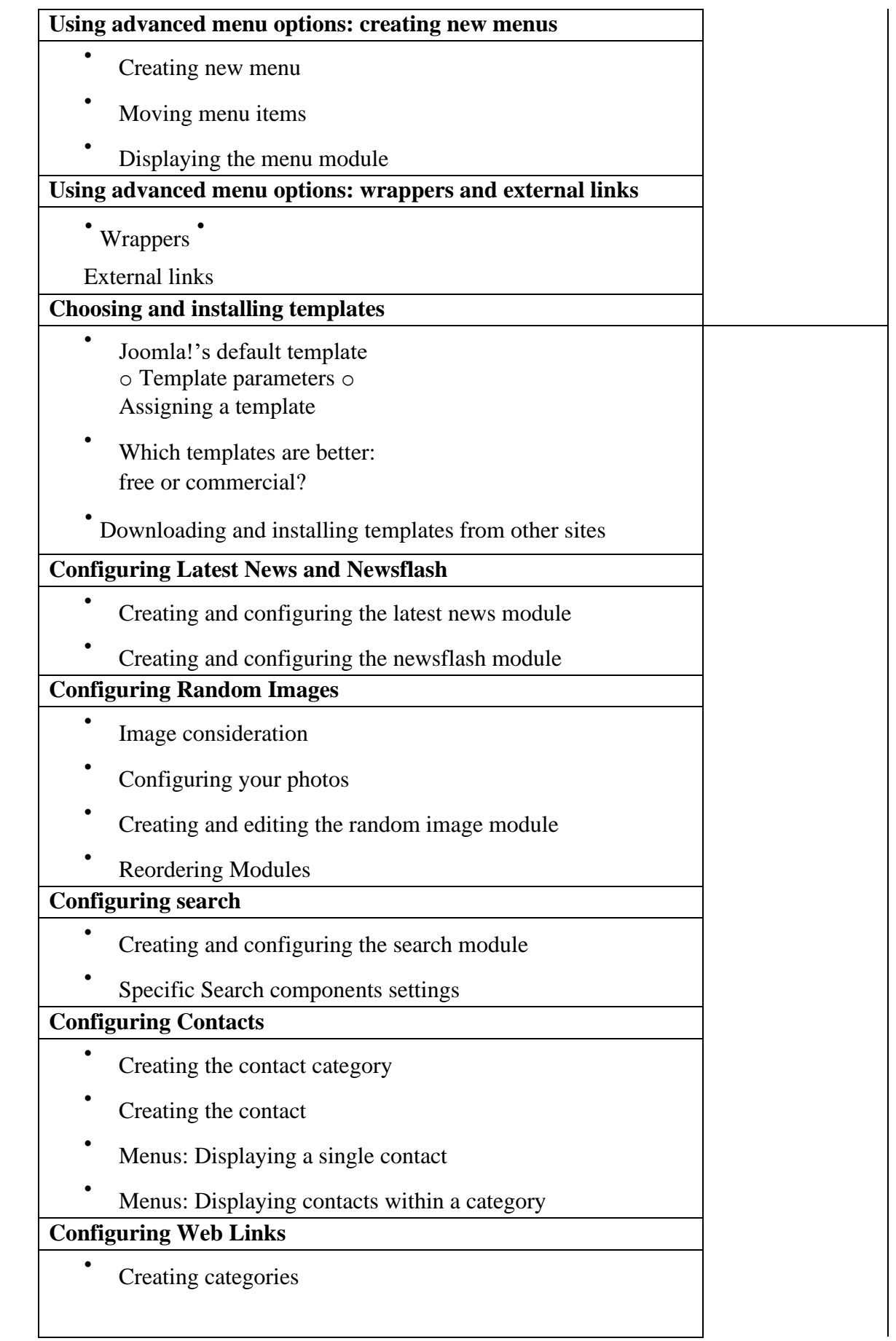

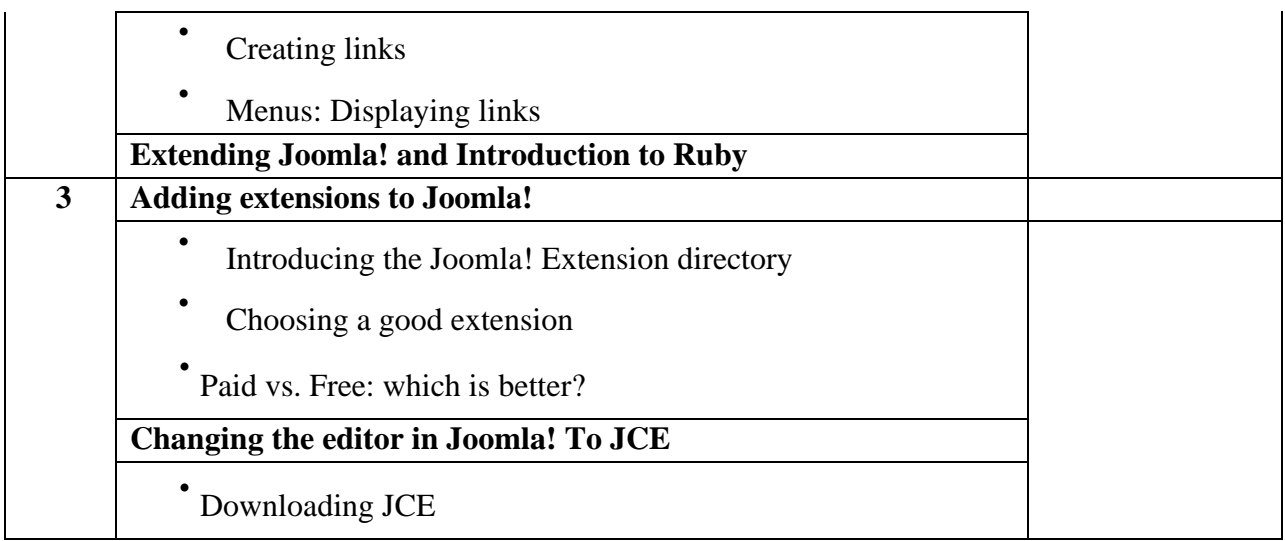

# **DECEMBER**

## REVISIONS AND PRACTICAL EXAMS